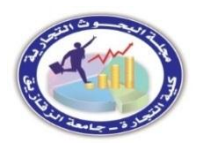

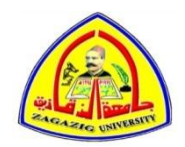

# **تحسين دقة التنبؤ بمعدالت الوفاة في ظل خطر طول العمر باستخدام خوارزميات الذكاء االصطناعي**

**إعداد**

**د. محمد أحمد فؤاد البرقاوي مدرس بقسم اإلحصاء التطبيقي والتأمين كلية التجارة جامعة المنصورة**

[elbarkawy@mans.edu.eg](mailto:elbarkawy@mans.edu.eg)

**د. جيهان مسعد المعداوي أستاذ مساعد بقسم اإلحصاء التطبيقي والتأمين كلية التجارة جامعة المنصورة** gehanelmadawy@yahoo.com **د. محمد مسعد المعداوي مدرس بقسم اإلحصاء والتأمين** 

**كلية التجارة جامعة الزقازيق**

melmadawye@zu.edu.eg **مجلة البحوث التجارية - كلية التجارة جامعة الزقازيق المجلد الخامس واألربعين - العدد الثالث يوليه 2023 [https://zcom.journals.ekb.eg](https://zcom.journals.ekb.eg/)**/ **:المجلة رابط**

**ملخص**

يهدف البحث إلى بيان كيفية تطبيق بعض النماذج الحديثة لتحسين دقة التنبؤ بمعدالت الوفاة مع الأخذ في الاعتبار التحسن في الرعاية الصحية والذي أدى إلى ظهور ظاهرة طول العمر ، حيث أن التنبؤ الجيد بمعدالت الوفاة يساعد شركات تأمينات الحياة والحكومات في إدارة مخاطر الوفيات ومخاطر طول العمر بشكل أفضل، ونتج عن تطبيق النموذج المقترح نتائج أكثر دقة في التنبؤ بمعدلات الوفاة وفقاً لمعياري ( RMSE , AFE) وأكثر تعبيراً عن التوزيع الديموغرافي في المجتمع بالشكل الذي يعكس أثر التغير في العوامل التي تؤثر على معدالت الوفاة.

ومن أهم النتائج التي توصلت إليها الدراسة امكانية استخدام النموذج المقترح في التنبؤ باحتماالت الوفاة للفئات العمرية المختلفة وفي فترة زمنية مستقبلية تصل إلى ستة عشر سنة. وتوصي الدراسة بتطبيق خوارزميات الذكاء الاصطناعي وخصوصاً طريقة (ANN) في تأمينات الحياة للتنبؤ بمعدالت الوفاة أو معدالت الوفاة المركزية.

**الكلمات الرئيسية:** معدالت الوفاة، خطر طول العمر، نموذج (Carter-Lee (، خوارزميات الذكاء االصطناعي ، الشبكات العصبية

**-1 المقدمة:**

دراسة النماذج اإلحصائية المستخدمة في تحليل معدالت الوفاة والتنبؤ بها يشغل أهمية كبيرة بين الأكاديميين والخبراء الاكتواريين وخبراء التخطيط الاقتصادي وذلك نتيجة للأهمية البالغة لمعدلات الوفاة في وضع الخطط المستقبلية لكلاً من:

- شركات تأمينات الحياة.
- هيئة التأمينات االجتماعية والمعاشات.
- تطوير الخدمات المقدمة للتأمين الصحي.

حيث تؤكد بعض الدراسات اختالف معدالت الوفاة المحسوبة باختالف الفترات الزمنية التي تم تقدير معدالت الوفاة خاللها وذلك عند نفس الفئات العمرية، فمن المالحظ تناقص معدالت الوفاة سواء للذكور أو للإناث تدريجياً بمرور الزمن وذلك منذ بدايات القرن العشرين كما يظهر في الشكل البياني التالي:

**)األرقام في األلف(**

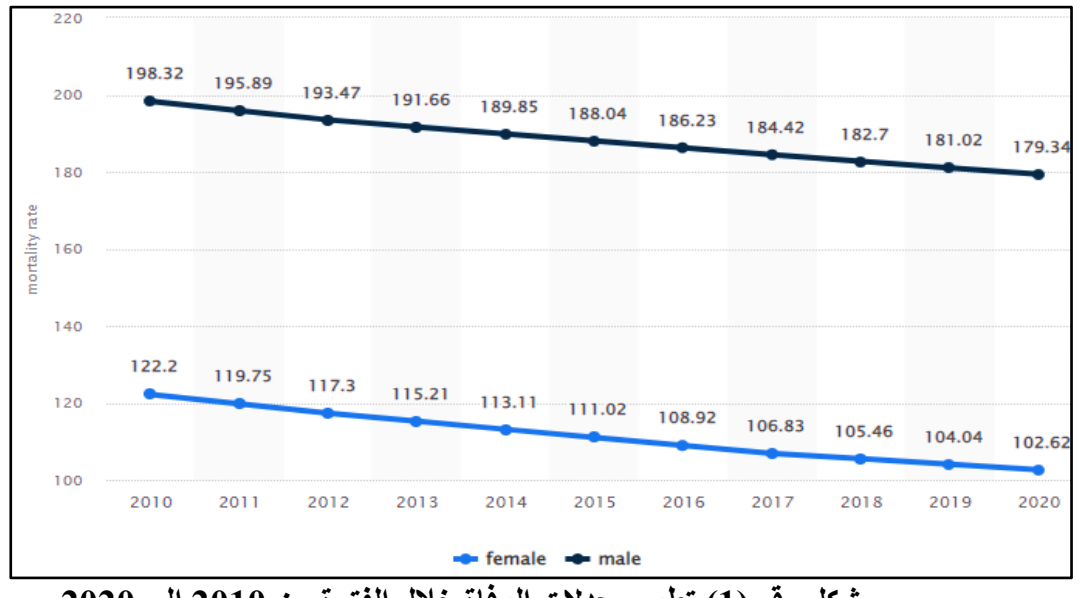

**شكل رقم )1( تطور معدالت الوفاة خالل الفترة من 2010 إلى 2020**

نالحظ من الشكل السابق اتجاه معدالت الوفاة سواء للذكور أو اإلناث لالنخفاض التدريجي المستمر<sup>(1)</sup> من سنة 2010 حتى سنة 2020 وهذا قد يكون مؤشر هام لتحسن المستوى الصحي

<u>.</u>

**<sup>)</sup>1( ص =0.325 – 0.024 س) الخطأ المعياري للتقدير 0.082(.**

العام، وهذا التحسن البد أن يتبعه تحديث لألساليب المستخدمة في التنبوء بمعدالت الوفاة المستقبلية مما قد يؤدي إلى إعادة النظر في وضع الخطط المستقبلية.

ونظراً لأن معدلات الوفاة تعتبر من أهم المؤشرات الديموغرافية ولما لمها من أهمية في وضع خطط التنمية المستقبلية في المجتمع، واعتبارها أساس لحساب قيم الدفعات في تأمين الحياة وعنصر مهم يمكن من خاللها إستغالل موارد التأمينات اإلجتماعية وتوزيعها بشكل مالئم، دعت الضرورة لوجود بعض النماذج الحديثة التي تستخدم في قياس أثر التغيرات التي تطرأ على معدالت الوفاة لمجتمع ما والتي قد تنتج عن تحسن المستوى الصحي أو اإلقتصادي أو اإلجتماعي، فاستخدام النماذج اإلحصائية الحديثة في التنبؤ بمعدالت الوفاة المستقبلية يمكن من فصل أثر العوامل المراد التنبؤ بها والتنبؤ بمتغيرات جديدة تعطي تصور مستقبلي لمدى استقرار معدالت الوفاة التي تحققت في فترات سابقة، مع وضع تنبؤ بالظروف المحيطة التي قد تؤثر على هذه المعدالت وذلك تبعا للغرض المراد استخدام هذه المعدالت فيه ]البلقيني وآخرون2013،624،[.

وتنبع أهمية التنبؤ بمعدالت الوفاة من أهمية استخدام هذه المعدالت في العديد من المجاالت وبشكل خاص تلك التي تعتمد التزاماتها المستقبلية على معدالت الوفاة مثل التأمين والتأمينات االجتماعية، بل وتتباين أهميتها بالنسبة للتأمين بشكل عام عنها في التأمينات االجتماعية ومن الممكن عرض ذلك بشكل مختصر على النحو التالي ]البلقيني وآخرون،2013، 627:625[:

#### **-2 مشكلة البحث**

تشير العديد من الدراسات إلى أن نموذج (Carter-Lee (بصفة عامة يعتبر من أفضل النماذج العشوائية التي تستخدم في التنبؤ بمعدالت الوفاة المستقبلية حيث يعتمد النموذج بشكل أساسي على االتجاهات العمرية والزمنية الماضية التي تستنبط من البيانات التاريخية خالل فترة .]Nigri, et al, 2019, 1[ الخبرة

ويعتمد نموذج (Lee-Carter) في تقديره لمعدلات الوفاة على ثلاثة معلمات أساسية فإنهما تعتمدان في تقديرهما على الفئات العمرية ( $\big(a_{_x}\,,b_{_x}\big)$  ، فبالنسبة للمعلمتين ( $\big(k_{_t}\,,a_{_x}\,,b_{_x}\big)$  وهما من ثوابت النموذج أما المعلمة *t* والتي تصف اتجاه معدالت الوفاة عبر الزمن فإنها *k* تلعب دوراً مهماً في تقدير معدلات الوفاة المستقبلية وتستخدم معظم الدراسات السابقة طريقة ً للتنبؤ بقيمة المعلمة  $(k_{_t})$ في المستقبل، ولكن يوجد العديد من السلبيات التي ظهرت  ${\rm (ARIMA)}$  $\mathrm{i}$ نتيجة لاستخدام طريقة (ARIMA) في تقدير قيمة المعلمة  $(k_{_t})$ ومن أهمها أنها نماذج خطية، لذا

ال يمكنها التعامل مع العالقات غير الخطية أو الديناميكيات المعقدة مثل الصدمات المفاجئة باإلضافة إلى أن )ARIMA )نماذج بارامترية وتعتمد على افتراضات حول البيانات ويمكن أن تؤثر القيم المتطرفة والقيم المفقودة على تقدير النموذج ودقة التنبؤ، لذلك تحتاج البيانات إلى المعالجة المسبقة قبل التطبيق فنماذج )ARIMA )ليست مناسبة للسالسل الزمنية القصيرة جًدا أو الطويلة جدًا لأنها قد لا تحتوي على معلومات كافية أو تصبح غير مستقرة بمرور الوقت] ,Nigri .]et al, 2019, 1

 $\mu$ لذلك كان لابد من البحث عن أسلوب بديل لتقدير قيمة المعلمة  $\left(k_{_t}\right)$ بحيث يعالج عيوب طريقة)ARIMA)مما يساهم في أن تكون معدالت الوفاة المتنبأ بها أكثر دقة ومن هنا جاء اقتراح تطبيق طريقة الشبكات العصبية الاصطناعية (ANN) لأنها أكثر ملاءمة في التنبؤ وخصوصاً في النماذج غير الخطية مقارنة بالطرق الأخرى.

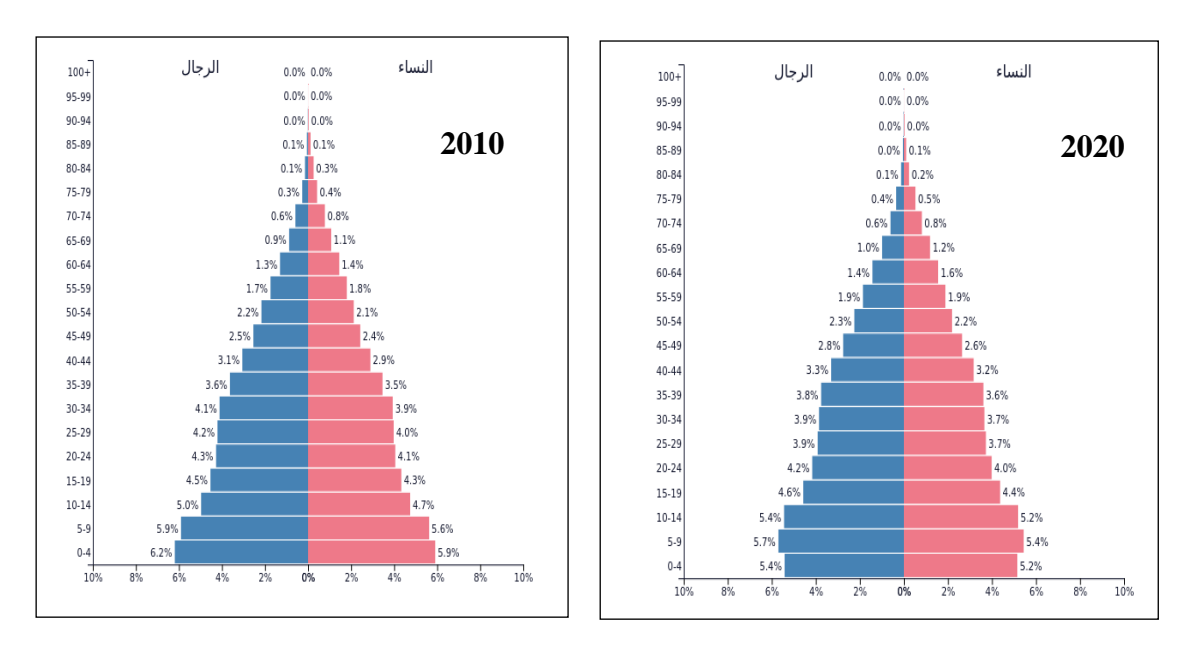

**شكل رقم )2( مقارنة بين الهرم السكاني للسنوات 2010 و 2020**

نالحظ من الشكل السابق والخاص بالهرم السكاني في جمهورية مصر العربية تزايد نسبة السكان في الفئات العمرية الكبيرة في عام 2020 مقارنة بعام 2010 حيث بلغت نسبة السكان الذكور في الفئة العمرية (60-65) 2,3% من إجمالي السكان عام 2020 أما في عام 2010 بلغت 2,2% كما بلغت نسبة السكان اإلناث في الفئة العمرية )65-60( %2,2 من إجمالي السكان عام 2020 أما في عام 2010 بلغت 2,1% كذلك بلغت نسبة السكان الذكور في الفئة العمرية (70-65) 1,4% من

إجمالي السكان عام 2020 أما في عام 2010 بلغت 1,3% كما بلغت نسبة السكان الإناث في الفئة  $^{10}\%1,4$  العمرية (60-65)  $6\,$ 1,6 من إجمالي السكان عام 2020 أما في عام 2010 بلغت  $1,4$ **بنا ء على ما سبق تتلخص مشكلة البحث فيما يلي:**

- **-1** التنبؤ بمعلمة الزمن *t* باستخدام طريقة )ARIMA )التقليدية ال يعطي دقة عالية في *k* التنبؤ بمعدالت الوفاة المستقبلية.
- **-2** تعديل نموذج (Carter-Lee (وتقدير قيمة المعلمة *t* باستخدام خوارزميات الذكاء *k* االصطناعي لمحاولة تحسين دقة التنبؤ بمعدالت الوفاة المستقبلية.

#### **-3 الهدف من البحث**

الهدف العام للبحث هو المساهمة ببعض النماذج الحديثة التي تستخدم في دراسة المشكلة  $\left(k_{_t}\right)$  الأساسية السابق الاشارة إليها والمتمثلة في وجود بعض السلبيات في تقدير قيمة معلمة الزمن في نموذج (Carter-Lee (باستخدام طريقة )ARIMA )لذلك يحاول البحث الوصول إلى تعديل نموذج (Lee-Carter) وذلك للوصول إلى نموذج هجين (Hybrid Lee-Carter).

 $\left(k_{_{I}}\right)$ وبالتالي فإن هدف الدراسة هو تعديل نموذج (Lee-Carter) وتقدير قيمة المعلمة باستخدام خوارزميات الذكاء االصطناعي لمحاولة تحسين دقة التنبؤ بمعدالت الوفاة المستقبلية. **-4 أهمية البحث**

تنبع أهمية البحث من أهمية معدالت الوفاة في العديد من المجاالت، وبخاصة المجاالت التي تعتمد مزاياها المستقبلية على معدالت الوفاة حيث تختلف أهمية معدالت الوفاة لكل من الدراسات الديمو غر افية للمجتمع عنها لمجال التأمين، وتختلف أيضاً بالنسبة لمجال التأمين بشكل عام عنها في التأمينات االجتماعية.

**وبالتالي يمكن تلخيص أهمية البحث في النقاط التالية:**

<u>.</u>

- التنبؤ الجيد بمعدالت الوفاة يساعد شركات التأمين على الحياة والحكومات على إدارة مخاطر الوفيات ومخاطر طول العمر بشكل أفضل، ألن احتمال الوفاة يعد المكون الرئيسي لتسعير منتجات التأمين على الحياة وتأمين الضمان االجتماعي الذي تقدمه الحكومات.
	- تعديل نموذج )Carter-Lee (التقليدي من الممكن أن يحسن دقة التنبؤ بمعدالت الوفاة.

**<sup>-</sup>**1 **الجهاز المركزي للتعبئة العامة واإلحصاء.**

 تقدير قيمة المعلمة *t* في المستقبل باستخدام طريقة )ANN )بدالً من أسلوب *k*  $(ARIMA)$ 

### **-5 حدود البحث:**

- **.1** تقتصر الدراسة التطبيقية على بيانات الوفيات المستخرجة من الجهاز المركزي للتعبئة العامة واإلحصاء في جمهورية مصر العربية.
	- **.2** تقتصر الحدود الزمنية على الفترة من عام2000 إلى عام2020 م.

# **-6 منهجية البحث**

4) في المستقبل<br>باليقية على بيانات الوفا<br>بمجمهورية مصر العربية<br>قي الفقرة من عام<br>في المستقبل باستخدام<br>في المستقبل باستخدام<br>في المستقبل باستخدام<br>يرية ذات دلالة احصد<br>بية ذات دلالة احصد<br>بية الأسبكات العصر<br>بيات المجموع المستقبل تعديل نموذج (Lee-Carter) التقليدي وتقدير معلماته باستخدام طريقة SVD ثم التنبؤ بقيمة معلمة الزمن *t* في المستقبل باستخدام خوارزمية الشبكات العصبية االصطناعية *k* )ANN )بدالً من أسلوب )ARIMA )واستخدام النموذج بعد التعديل في تقدير معدالت الوفاة المستقبلية خالل الفترة عام 2024 إلى عام2040 م.

- **-7 فروض البحث:**
- **-1** هناك فروق جوهرية ذات داللة احصائية بين استخدام أسلوب السالسل الزمنية )ARIMA )وخوارزمية الشبكات العصبية االصطناعية )ANN )في التنبؤ بالقيم المستقبلية لمعلمة الزمن *t* . *k*
- **-2** خوارزمية الشبكات العصبية االصطناعية )ANN )كإحدى طرق الذكاء االصطناعي تعطي نتائج أفضل في التنبؤ بالقيم المستقبلية لمعدالت الوفاة.

# **-8 مراجعة الدراسات السابقة:**

**دراسة )،2021 Hong Wei )بعنوان:** 

# **Forecasting mortality rates using hybrid Lee–Carter model, " "neural network and random forest**

استخدمت تلك الدراسة نموذج (LC) للتنبؤ بمعدلات الوفاة في ماليزيا وخصوصاً نموذج )ARIMA LC )وكذلك تم الدمج بين نموذج (Carter-Lee (وطريقتين من طرق تعلم اآللة (Machin learning) وهما أسلوب الغابة العشوائية (RF) وأسلوب الشبكات العصبية (NN)

وتوصل البحث إلى أن طريقة NN-LC وطريقةARIMA-LCهما من أفضل النماذج المستخدمة في التنبؤ بمعدالت وفيات الذكور واإلناث في ماليزيا.

#### **دراسة )،2021 Atemnkeng )بعنوان:**

## **" Estimation of longevity risk and mortality modelling "**

هدفت تلك الدراسة إلى التوصل لنموذج يمكن من خالله قياس وفهم وتحليل خطر طول العمر، مع التركيز على خطط دفعات المعاش والتقاعد وقد اقترح البحث استخدام نموذج (Carter-Lee( التقليدي في التنبؤ بمعدلات الوفاة نظراً لأنه من النماذج واسعة الانتشار في النتبؤ بمعدلات الوفاة في الواليات المتحدة األمريكية وتوصلت الدراسة إلى جودة أداء نموذج Carter-Lee في التنبؤ بمعدالت الوفاة لإلناث والذكور.

## **:بعنوان( Mardiyati and M. Malik, 2019 ( دراسة**

**Forecasting Indonesian mortality rates using by Lee-Carter model and regression linear model.**

أوضحت تلك الدراسة أن معدل الوفيات أهم عنصر من عناصر تقدير سعر تأمينات الحياة وبالتالي هدفت الدراسة إلى بناء جدول وفاة في إندونيسيا باستخدام النموذج )Carter-Lee )التقليدي وتم تقدير معلمات النموذج بواسطة طريقة (Least Square) وطريقة (Newton Raphson) وبعد تقدير المعلمات بالطرق السابقة تم حساب قيمة معلمة الزمن $\bigl(k_{_I}\bigl)$  بواسطة نموذج الانحدار الخطي، وتم قياس دقة تقدير المعلمات بواسطة طريقة )MAPE )وتوصلت الدراسة إلى الدالة المستخدمة في بناء جدول الوفاة من واقع خبرة المؤمن عليهم باستخدام نموذج )Carter-Lee ) ونموذج االنحدار الخطي البسيط.

# **دراسة )2016 ,Blackburn )بعنوان:**

# **Longevity risk management and shareholder value for a life annuity business.**

هدفت تلك الدراسة إلى دراسة خطر طول العمر في شركة التأمين وأهم المتغيرات التي تؤثر عليه وتأخذ في الاعتبار الحلول البديلة لإدارة خطر طول العمر وذلك لتحديد أيها أكثر فائدة للمساهمين في شركة التأمين. كما قامت الدراسة بتطوير نموذج القيمة السوقية الذي يتوافق مع حالة السوق باقتراح معاش سنوي ويمكن استخدام هذا النموذج لتقييم تأثير استراتيجيات إدارة مخاطر طول العمر المختلفة على قيمة المساهمين في شركات التأمين على الحياة وآثارها على المالءة المالية.

**دراسة )البلقيني وآخرون 2013،(**

#### **" استخدام طريقة Carter-Lee للتنبؤ بمعدالت الوفيات "**

هدفت إلى تطبيق نموذج Carter-Lee "التقليدي للتنبؤ بمعدالت الوفاة وتم التطبيق على البيانات القومية المصرية لكل من الذكور واإلناث والتي تقسم لفئات عمرية خمسية وذلك عن الفترة الزمنية من )2010-1937( وتوصل البحث إلى أن تطبيق هذا النموذج في التنبؤ يعطى نتائج جيدة، وقد أوصت الدراسة باالتجاه إلى التنبؤ باستخدام أساليب ومناهج جديدة وذلك بتقديم نموذج Carter Lee "كأحد هذه النماذج.

#### **دراسة )شعبان 2015،(**

#### **" إسقاطات الوفاة كأساس للتنبؤ بالتغير في معدالت الوفاة"**

تناولت الدراسة طريقة Lee-Carter للتنبؤ بمعدل الوفيات لدولة ايرلندا وقد تم استخدام بيانات الفترة الزمنية 2001-1960 للتنبؤ بمعدل الوفيات للفترة الزمنية 2031-2002 كما تم ايجاد األخطاء الناتجة من تقدير نموذج Lee-Carter وكذلك نموذج RWD الذي هو أفضل نموذج مالئم للتنبؤ بالسلسلة الزمنية لدليل الوفاة وتوصلت الدراسة إلى أن معدالت الوفاة وأن تقدير المعلمة يشير إلى التناقص الخطي المتواصل في دليل الوفاة. *k<sup>t</sup>*

# **-9 نظرة عامة على النموذج المقترح**

.]Hong, et al, 2021, 165[ **(**Lee-Carter-LC**) نموذج**

في عام )1992( طور األمريكيان ) Carter Lawrence and Lee Ronald ) نموذج إحصائي للتنبؤ بمعدلات الوفاة العمرية المحددة (Age Specific Deaths Rate) والتي عرفت بعد ذلك باسميهما (Lee-Carter Method)، حيث اعتمد النموذج بشكل أساسي على الاتجاهات العمرية والزمنية الماضية التي تستنبط من البيانات التاريخية خالل فترة الخبرة المستخدمة في تقدير النموذج الإحصائي المعروف باسم (Lee Carter Model) ونموذج (LC) نموذج استقرائي (Extrapolative Method) يعمل على بيان تأثير الجوانب الاجتماعية والصحية

والعوامل المؤثرة الأخرى على الوفيات وأنها تقوم على أساس ربط النموذج الإحصائي الديموغرافي بنماذج السالسل الزمنية )Series Time )للتنبؤ بمعدالت الوفيات المستقبلية Rates Death Forecast. لذلك فإن نموذج )LC )يعتبر نموذج إحصائي وديموغرافي يستخدم في التنبؤ بمعدالت الوفاة على المدى الطويل وكذلك يستخدم في تقدير متوسط العمر المتوقع لألفراد محل الدراسة.

ونموذج Lee Carter هو نموذج بسيط جداً لتقدير الوفيات لفترة زمنية طويلة ويستخدم في التنبؤ بمعدالت الوفيات العمرية للسكان حيث تم استخدامه بنجاح في العديد من الدول المتقدمة التي تهتم ببناء الخطط االقتصادية واالجتماعية وغيرها.

يستتم تقسدير معلمسات النمسوذج باستتخدام طريقسة تحليسل القيمسة المفسردة ( (**SVD (**Decomposition Value Singular، ثتتتم التنبتتتؤ بمعامتتتل تغييتتتر التتتزمن ) باستخدام متوسط الحركة المتكاملة لالنحدار التلقائي )ARIMA).

الفـرض الأساسـي لنمـوذج (LC) هـو وجـود علاقـة خطيـة تـربط بـين لوغـاريتم معدل الوفيات المركزية $(m_{x.t})$  والفئة العمرية للفرد(x) والفترة الزمنية(t) حيث:

 $\bm{m}_{x,t} = e^{\bm{a}_x + \bm{b}_x \bm{k}_t + \bm{\varepsilon}_{x,t}}$  $t = 1, 2, 3, \ldots$  (1) بأخذ لوغاريتم الطرفين فتصبح المعادلة رقم (1) على الشكل التالي:

 $\ln(m_{x,t}) = a_x + b_x k_t + \varepsilon_{x,t}$ ,  $t = 1,2,3 \ldots \omega$  (2) **حيث:**

. معدل الوفيات المركزي لشخص عمره (x) خلال الفترة الزمنية (t).  $\bm{m}_{\bm{\chi,t}}$  **:** مؤشر الوفاة أو معلمة الزمن للفترة الزمنية (t(. : متوسط معدل الوفيات المركزي عند عمر معين  $\boldsymbol{a}_{\boldsymbol{\cdot}}$ : الانحراف في معدل الوفيات بسبب التغيرات في المؤشر ( $\bm{b}_\chi$ ). : الخطأ العشوائى عند العمر  $_{\rm X}$  خلال الفترة (t) بافتراض أنه يتبع التوزيع الطبيعي ; ${\bm \varepsilon}_{\chi, \bm t}$  $N(0,\sigma^2)$ معلمة الزمن  $(k_t)$  تصف الاتجاه الزمني للوغاريتم معدلات الوفيات في جميع الأعمار ،

و هذا النموذج لا يتضمن افتراضات حول معلمة الزمن  $(k_t)$ ، كما يمكن التنبؤ بالمعلمة في

المستقبل واستخدامها لاستخلاص توقعات الوفيات المستقبلية أما بالنسبة لمعلمة العمر  $(b_x)$  تبين أياً من معدلات الوفيات ينخفض بسرعة وأياً منها ينخفض ببطء، فإذا كانت البيانات المستخدمة في تقدير النموذج الرياضي لمدة زمنية طويلة فإننا سنلاحظ أن قيم المعلمة  $(b_x)$  ستأخذ اإلشارات الموجبة فقط.

ومن خصائص نموذج )LC )أنه ال يوجد حل وحيد لهذا النموذج فإذا كان لدينا تمثل حلولاً للمعادلة رقم (1) لأي عدد حقيقي ثابت مثل(c) يكون الحل وفق  $\left(A_{_{x}},B_{_{x}},C_{_{x}}\right)$ :]Basellini, et al, 2021, 165[ التالي الشكل

$$
a-bc,b,k+c
$$

**أو**  $a - bc$ ,  $\boldsymbol{k}$  $\mathcal{C}_{0}^{0}$ 

وللوصول إلى حل وحيد لهذا النموذج وتقدير معلماته وضع كالً من ) Lee Ronald and Lawrence Carter ) شرطين للنموذج والتي يطلق عليهما شروط الطبيعية :وهما( Normalization Conditions(

$$
\sum_{x=1}^{N} b_x = 1 \quad , \quad \sum_{x=1}^{N} k_t = 0
$$

**حساب معدل الوفيات المركزي** ]30 2021, ,Atemnkeng]**:**

$$
m_{(x,t)} = \frac{D_{(x,t)}}{E_{(x,t)}}
$$
 (3)

$$
D_{(x,t)}:
$$
  - 
$$
D_{(x,t)}:
$$
 - 
$$
D_{(x,t)}:
$$
 - 
$$
D_{(x,t)}:
$$
 - 
$$
E_{(x,t)}:
$$
 - 
$$
E_{(x,t)}:
$$
 - 
$$
E_{(x,t)}:
$$
 - 
$$
E_{(x,t)}:
$$

**بعد حساب معدل الوفاة المركزي لكل عمر يتم تكوين مصفوفة تحتوي على معدالت الوفاة المركزية حيث:**

$$
x: (x = x_1, x_2, \dots, x_N)
$$
  

$$
t: (t = t_1, t_1 + 1, t_1 + 2, \dots, t_1 + T - 1)
$$
  

$$
(\hat{a}_x)
$$

من المعادلة رقم (1) يمكن الحصول على تقدير لمعدلات الوفاة عند الفئات العمرية المختلفة ولكي نستطيع تقدير معدلات الوفاة لابد من تقدير معلمات النموذج المختلفة ونبدأ أولأ ˆ بتقدير المعلمة *x* باستخدام طريقة المربعات الصغرى والتي يتم فيها الحصول على تقدير *a*

المعلمت بتخفیض قيمة الخطأ العشوائي أي يكون 
$$
(0 = \sum_{x=1}^{n} \varepsilon_{(x,t)} = 0
$$
 وبالتلي يمکن إعادة

كتابة المعادلة رقم (1) على الشكل التالي[2 [Safitri, et al, 2018]:

$$
x: (x = x_1, x_2, \dots, x_N)
$$
\n
$$
t: (t = t_1, t_1 + 1, t_1 + 2, \dots, t_1 + T - 1)
$$
\n
$$
t: (t = t_1, t_1 + 1, t_1 + 2, \dots, t_1 + T - 1)
$$
\n
$$
t \ge 0
$$
\n
$$
t \ge 0
$$
\n
$$
t \ge 0
$$
\n
$$
t \ge 0
$$
\n
$$
t \ge 0
$$
\n
$$
t \ge 0
$$
\n
$$
t \ge 0
$$
\n
$$
t \ge 0
$$
\n
$$
t \ge 0
$$
\n
$$
t \ge 0
$$
\n
$$
t \ge 0
$$
\n
$$
t \ge 0
$$
\n
$$
t \ge 0
$$
\n
$$
t \ge 0
$$
\n
$$
t \ge 0
$$
\n
$$
t \ge 0
$$
\n
$$
t \ge 0
$$
\n
$$
t \ge 0
$$
\n
$$
t \ge 0
$$
\n
$$
t \ge 0
$$
\n
$$
t \ge 0
$$
\n
$$
t \ge 0
$$
\n
$$
t \ge 0
$$
\n
$$
t \ge 0
$$
\n
$$
t \ge 0
$$
\n
$$
t \ge 0
$$
\n
$$
t \ge 0
$$
\n
$$
t \ge 0
$$
\n
$$
t \ge 0
$$
\n
$$
t \ge 0
$$
\n
$$
t \ge 0
$$
\n
$$
t \ge 0
$$
\n
$$
t \ge 0
$$
\n
$$
t \ge 0
$$
\n
$$
t \ge 0
$$
\n
$$
t \ge 0
$$
\n
$$
t \ge 0
$$
\n
$$
t \ge 0
$$
\n
$$
t \ge 0
$$
\n
$$
t \ge 0
$$
\n
$$
t \ge 0
$$
\n
$$
t \ge 0
$$
\n
$$
t \ge 0
$$
\n<math display="</math>

وحیٹ أن ( 
$$
\sum_{x=1}^{n} \mathcal{E}_{(x,t)} = 0
$$
) فی $\omega$ :

$$
\sum_{t=1}^{T} \ln(m_{x,t}) - Ta_x - b_x \sum_{t=1}^{T} k_t = 0
$$
\n
$$
\therefore \sum_{x=1}^{T} K_t = 0 \quad , \quad \sum_{x=1}^{N} b^2_x = 0 \quad ) \text{ if } C = \sum_{t=1}^{T} k_t = 0 \quad , \quad \sum_{x=1}^{N} b^2_x = 0 \quad ) \text{ if } C = \sum_{t=1}^{T} k_t = 0 \quad , \quad \sum_{x=1}^{N} b^2_x = 0 \quad , \quad \sum_{x=1}^{N} b^2_x = 0 \quad , \quad \sum
$$

$$
\sum_{t=1}^{T} \ln(m_{x,t}) - Ta_x = 0
$$
\n
$$
Ta_x = \sum_{t=1}^{T} \ln(m_{x,t})
$$
\n
$$
a_x = \frac{1}{T} \sum_{t=1}^{T} \ln(m_{x,t})
$$
\n
$$
(m_{x,t}) \in (m_{x,t})
$$
\n
$$
(m_{x,t}) \in (m_{x,t})
$$

$$
\hat{a}_x = \frac{1}{T} \sum_{t=1}^T \ln(m_{x,t})
$$
\n(4)

 $\cdot(k_{_t})$  ,  $(b_{_x})$  للمعلمات $\cdot$ 

الخطوة التالية بعد تقدير قيمة المعلمة $\hat{a}_{x}$ هي تقدير المعلمات  $\left( k_{_{t}}\right)$  ,  $\left( k_{_{t}}\right)$ باستخدام طريقة القيمة المفردة(**SVD** (*.* فإذا كان لدينا المصفوفة $\big(A_{_{x,\mathbf{t}}}\big)$ والتي تحتوي على العناصر التي يتم تكوينها باستخدام العلاقة التالية:

 $\ln(m_{x,t}) - a_x = b_x - k_x$  ثم يتم تطبيق طريقة (**SVD** (على المصفوفة *A x*,t للحصول على القيم التقديرية  $SVD(A_{x,t}) = UDV$ 

$$
[Hong, et al, 2021, 166] \downarrow \simeq (k_t) \cdot (b_x)
$$
  
\n
$$
SVD(A_{x,t}) = UDV^T
$$
  
\n
$$
= D_1U_{x,1}V_{t,1} + D_2U_{x,2}V_{t,2} + \dots + D_TU_{x,T}V_{t,T}
$$
  
\n
$$
= \sum_{i=1}^T D_iU_{x,i}V_{t,i}
$$
  
\n(5)

**حيث:**

تتكون عناصرها من قيم تعتمد على العمر *m m* : مصفوفة متعامدة من الدرجة *U* الشكل التالي: *U* وتأخذ المصفوفة *X*

$$
U = \begin{bmatrix} u_{1,1} & u_{1,2} & u_{1,3} & \dots & u_{1,m} \\ u_{2,1} & u_{2,2} & u_{2,3} & \dots & u_{2,m} \\ \dots & \dots & \dots & \dots & \dots \\ \dots & \dots & \dots & \dots & \dots \\ u_{m,1} & u_{m,2} & u_{m,3} & \dots & u_{m,m} \end{bmatrix}
$$
  
(t)  $(t)$ :  
which is  $(V)$ 

$$
V = \begin{bmatrix} v_{1,1} & v_{1,2} & v_{1,3} & \dots & v_{1,n} \\ v_{2,1} & v_{2,2} & v_{2,3} & \dots & v_{2,n} \\ \dots & \dots & \dots & \dots & \dots \\ v_{n,1} & v_{n,2} & v_{n,3} & \dots & v_{n,n} \end{bmatrix}
$$

 $(x)$  مصفوفة قطرية من الدرجة $(m{\times}n)$ تتكون عناصرها من قيم تعتمد على العمر: الشكل التالي: *D* وتأخذ المصفوفة

$$
D = \begin{bmatrix} \sigma_{1,1} & \sigma_{1,2} & \sigma_{1,3} & \dots & \sigma_{1,n} \\ \sigma_{2,1} & \sigma_{2,2} & \sigma_{2,3} & \dots & \sigma_{2,n} \\ \dots & \dots & \dots & \dots & \dots \\ \dots & \dots & \dots & \dots & \dots \\ \dots & \dots & \dots & \dots & \dots \\ u_{m,1} & u_{m,2} & u_{m,3} & \dots & u_{m,n} \end{bmatrix}
$$

ويکون الشكل الننهائي للمصفوفة(D) على الشكل النتالي:  
ويکون الشكل الننهائي للمصفوفة(D) على الشكل النتلي:  

$$
D = diag(\sigma_1, \sigma_2, \sigma_3, \dots, \sigma_r) , where: \sigma_1 ≥ \sigma_2 ≥ \sigma_3 ≥ \dots. ≥ \sigma_r
$$
  

$$
e^{\text{if}
$$
و يالتالي يمکن إعادة كتابة المعدادة رقو (5) على النحو النتلي:

$$
SVD(A_{x,t}) = UDV^{T}
$$
\n
$$
= \sigma_{1}U_{x,1}V_{t,1} + \sigma_{2}U_{x,2}V_{t,2} + \dots + \sigma_{T}U_{x,T}V_{t,T}
$$
\n
$$
= \sum_{i=1}^{T} \sigma_{i}U_{x,i}V_{t,i} \qquad (6)
$$

 $\mathop{\rm tr}\nolimits (k_{\rm r},b_{\rm x})$ فإن نموذج  ${\rm LC}$  وحسب طريقة القيمة المفردة *(SVD)* يستخدم فقط المصفوفة من الدرجة  $\left(r\!=\!1\right)$ لذلك فإن:

$$
\hat{A}_{x,t} = \sigma_1 U_{x,1} V_{t,1} = \hat{b}_x \hat{k}_t
$$
و\nبالت
$$
\hat{A}_{x,t} = \sigma_1 U_{x,1} V_{t,1} = \hat{b}_x \hat{k}_t
$$

\nو

\nو

\nو

\noperator

\nq

\nq

\nq

\nq

\nq

\nq

\nq

\nq

\nq

\nq

\nq

\nq

\nq

\nq

\nq

\nq

\nq

\nq

\nq

\nq

\nq

\nq

\nq

\nq

\nq

\nq

\nq

\nq

\nq

\nq

\nq

\nq

\nq

\nq

\nq

\nq

\nq

\nq

\nq

\nq

\nq

\nq

\nq

\nq

\nq

\nq

\nq

\nq

\nq

\nq

\nq

\nq

\nq

\nq

\nq

\nq

\nq

\nq

\nq

\nq

\nq

\nq

\nq

\nq

\nq

\nq

\nq

\nq

\nq

\nq

\nq

\nq

\nq

\nq

\nq

\nq

\nq

\nq

\nq

\nq

\nq

\nq

\nq

\nq

\nq

\nq

\nq

\nq

\nq

\nq

\nq

\n

$$
\hat{b}_x = \begin{bmatrix} u_{1,1} \\ u_{2,1} \\ \dots \\ u_{x,1} \end{bmatrix}^T
$$

 وبالمثل فإن القيمة المقدرة للمعلمة *x* يمكن الحصول عليها من خالل ضرب الرقم األول في *k* العمود الأول من مصفوفة القيمة المفردة $(D)$ أي القيمة المفردة الأولى  $(\sigma_1)$ في العمود الأول من حيث: *V* المصفوفة

$$
\hat{k}_x = \sigma_1 \begin{bmatrix} v_{1,1} \\ v_{2,1} \\ \dots \\ v_{t,1} \end{bmatrix}
$$

,1

*x*

*u*

*X*

 $\overline{\sum}$ 

*x*

*b*

ننږد، وَهٔه بستخدم فقة، تُنبره.هٰ (SVD) وستخدم، فنرية. 5 (25) وستخدم، فقز:  
\n
$$
\hat{A}_{x,f} = \sigma_1 U_{x,1} V_{f,1} = \hat{b}_x \hat{k}_f
$$
\n
$$
\hat{A}_{x,f} = \sigma_1 U_{x,1} V_{f,1} = \hat{b}_x \hat{k}_f
$$
\n
$$
\hat{A}_{x,f} = \sigma_1 U_{x,1} V_{f,1} = \hat{b}_x \hat{k}_f
$$
\n
$$
\hat{A}_{x,f} = \begin{bmatrix} u_{1,1} \\ u_{2,1} \\ u_{3,1} \\ u_{4,1} \end{bmatrix}^T
$$
\n
$$
\hat{b}_x = \begin{bmatrix} u_{1,1} \\ u_{2,1} \\ u_{3,1} \\ u_{4,1} \end{bmatrix}^T
$$
\n
$$
\hat{b}_x = \sigma_1 \begin{bmatrix} v_{1,1} \\ v_{2,1} \\ v_{2,1} \\ \vdots \end{bmatrix} = \sigma_1 \begin{bmatrix} v_{1,1} \\ v_{2,1} \\ \vdots \end{bmatrix}
$$
\n
$$
\hat{c}_x = \sigma_1 \begin{bmatrix} v_{1,1} \\ v_{2,1} \\ \vdots \end{bmatrix}
$$
\n
$$
\hat{c}_x = \frac{1}{\sum_{i=1}^{n} u_{2,1}} \begin{bmatrix} u_{1,1} \\ u_{2,1} \\ u_{2,1} \end{bmatrix}
$$
\n
$$
\hat{c}_y = \frac{1}{\sum_{i=1}^{n} u_{2,1}} \begin{bmatrix} u_{1,1} \\ u_{2,1} \\ u_{3,1} \end{bmatrix}
$$
\n
$$
\hat{c}_y = \frac{1}{\sum_{i=1}^{n} u_{2,1}} \begin{bmatrix} u_{1,1} \\ u_{2,1} \\ u_{3,1} \end{bmatrix}
$$
\n
$$
\hat{c}_y = \frac{1}{\sum_{i=1}^{n} u_{2,1}} \begin{bmatrix} u_{1,1} \\ u_{2,1} \\ \vdots \end{bmatrix}
$$
\n
$$
\hat{c}_y = \frac{1}{\sum_{i=1}^{n} u_{2,1}} \begin{bmatrix} u_{1,
$$

$$
\hat{k}_{x} = \sum_{x} u_{x,1} \times \sigma_{1} \times \begin{bmatrix} v_{1,1} \\ v_{2,1} \\ \dots \\ v_{t,1} \end{bmatrix}
$$
 (8)

تقدير المعلمات بالطريقة السابقة من الممكن أن يظهر اختالف بين معدالت الوفاة المقدرة ومعدالت الوفاة الفعلية ولمعالجة هذه المشكلة البد من إعادة تقدير قيمة المعلمة *t* لكل الفترات *k* الزمنية ( *t* ) لكى تحقق الشرط التال*ي*:

$$
\sum_{x} D_{x,t} = \sum_{x} E_{x,t} e\left(\hat{a}_x + \hat{b}_x \hat{k}_x\right)
$$

**حيث:**

: نمثل القيم المقدة للمعلمات.  
\n
$$
\hat{a}_x, \hat{b}_x, \hat{k}_x
$$
\n
$$
D_{x,t} : D_{x,t}
$$
\n
$$
\hat{b}_x(x) = \hat{b}_x
$$
\n
$$
D_{x,t} : D_{x,t}
$$

**النموذج التقليدي للتنبؤ بقيمة المعلمة**  *t k*

8)<br>قد السابقة من الممكز<br>قد الصفكلة لابد ه<br>قد العملات :<br>تالي:<br>عند العمر (x)في ال<br>عند العمر (k<sub>i</sub>)في المعلمات نمو<br>وباتباع الخطوات<br>قد باستخدام طريقة (المعلمات نمو<br>قد باستخدام طريقة (المجا<br>قالبة هي التنبؤ بقيم<br>قد استخدام طريق يهدف نموذج (Lee-Carter) إلى تقدير قيم المعلمات $\big(a_{_x}\,,b_{_x}\,,k_{_t}\big)$ باستخدام الافتراضات الأساسية للنموذج وباتباع الخطوات والاشتقاقات السابق الاشارة إليها،حيث تعتبر معلمة الزمن  $(k_{_t})$ أو دليل الوفاة من أهم معلمات نموذج (Lee-Carter) وتقديرها باستخدام طريقة )SVD )السابق توضحيها يعطي تصور عن سلوك معدالت الوفاة خالل سنوات الدراسة ولكن ال يمكن استخدام قيم المعلمة المقدرة باستخدام طريقة )SVD )في التنبؤ بمعدالت الوفاة المستقبلية.

 لذلك تكون الخطوة التالية هي التنبؤ بقيم معلمة الزمن *t* وذلك عن طريق تكوين *k* سلسلة زمنية بالقيم المقدرة المعلمة  $\big(k_t\big)$  باستخدام طريقة (SVD) ثم استخدام "أسلوب تحليل واستخدام Autoregressive Integrated Moving Average "ARIMA الزمنية السالسل **. "**Random Walk With Drift" التنبؤ نموذج ونموذج (ARIMA) يمثل أكثر النماذج استخداما في تحليل السلاسل الزمنية، والتي ً تهدف إلى تحليل السالسل الزمنية المستقرة ويتكون هذا المقطع من ثالث أجزاء وهي ]محمد، أبو  $:$ [124-123]; زيد،2021

- االنحدار الذاتي (AR (ويتم االشارة إلى رتبة االنحدار الذاتي بالرمز P ويمكن تفسيرها على أنها درجة اعتمادية القيم الفردية للبيانات على القيم السابقة لها.
- التكامل )I )يتم االشارة إلى درجة المتوسط المتحرك بالرمزq وهي تعكس درجة اعتماد قيم السلسلة الحالية على الأخطاء العشوائية<sup>1</sup> للسلسلة سواء في نفس الزمن أو في أزمنة سابقة<sub>.</sub>
- المتوسط المتحرك )MA (والتي يتم االعتماد عليه في استقرار السلسلة فيرمز لها بالرمز d وهي تشير إلى درجة الفرق المطلوب حتى تكون السلسلة مستقرة.

وتعتمد فكرة تحليل السالسل الزمنية على تقدير نموذج رياضي يستطيع أن يحاكي التدرج التاريخي للظاهرة محل الدراسة، وهو ما يمكن من تقدير قيم السلسلة الزمنية بدقة واستخدامه في التنبؤ بالقيم المستقبلية لهذه الظاهرة، باإلضافة إلى تخفيض قيمة بواقي النموذج أقل ما يمكن وال يوجد بها ارتباط داخلي.

يمكن التنبؤ بقيمة المعلمة 
$$
\Big(k_t\Big)
$$
 المستقبلية باستخدم نموذج ARIMA باستخدام المعادمة التالية:

$$
(\mathcal{M}_\mathcal{A},\mathcal{M}_\mathcal{A},\mathcal
$$

 $e_t \approx N(0,1)$ 

 $k_t = k_{t-1} + c + e_t \sigma$ 

تكون قيمتها سالبة. وغالبا *kt* C: تعبر عن التغير الخطي للمعلمة ً

حيث:

$$
c = \frac{1}{T} \sum_{t=1}^{T} (k_t - k_{t-1})
$$
  

$$
= \int_{c_t}^{T} (k_t - k_{t-1}) e_t \sigma
$$
  

$$
= \int_{c_t}^{T} (k_t - k_{t-1} - C)^2
$$
  

$$
= \int_{c_t}^{T} (k_t - k_{t-1} - C)^2 e_t \sigma
$$

<u>.</u>

**<sup>-1</sup> يقصد بالخطأ العشوائي ال نحراف بين قيم السلسلة الحالية والمتوسط المتحرك.** 

# **-10 النموذج المقترح لتحسين جودة التنبؤ بقيمة المعلمة** *t k* **Artificial Neural Network(ANN) االصطناعية العصبية الشبكة**

هي احدى خوارزميات تعلم اآللة )Learning Machine )للتصنيف والتنبؤ وذلك عن طريق محاكاة طريقة عمل الشبكة العصبية في الدماغ البشري لمعالجة المعلومات، ويتم استخدام الشبكات العصبية االصطناعية (ANN )في تحسين جودة التنبؤ بالظواهر المختلفة وذلك لمعالجة عيوب استخدام نموذج (ARIMA) حيث أنها لا تتطلب افتراضات عن طبيعة السلسلة الزمنية كونها خطية أو طبيعية أو مستقرة ]جمعة،2013، 145[.

مكونات الشبكة العصبية االصطناعية ]15-18 2021, ,Soori ,Dastres]:

تتكون الشبكة العصبية من مجموعة مركبة من عدة عناصر معالجة تسمى نيورونات )Neurons )وهذه العناصر لها القدرة علي اجراء العمليات الحسابية من خالل عده خطوات: -**1** تتم معالجة المعلومات في عناصر معالجة بسيطة تسمي النيورونات (Neurons(. -**2** تمر اإلشارات (Signals )بين النيورونات عبر روابط اتصال (links Connection). -**3** كل رابطة اتصال لها وزن معين يضرب مع اإلشارات الداخلة إلى النيورون. -**4** يطبق كل نيورون دالة تحفيز معينة-عادة غير خطية- علي إجمالي مدخالته )مجموع اإلشارات الداخلة بعد تر جيحها بوزن معين ) ليحدد إشارة المخرجات الناجمة عنه.

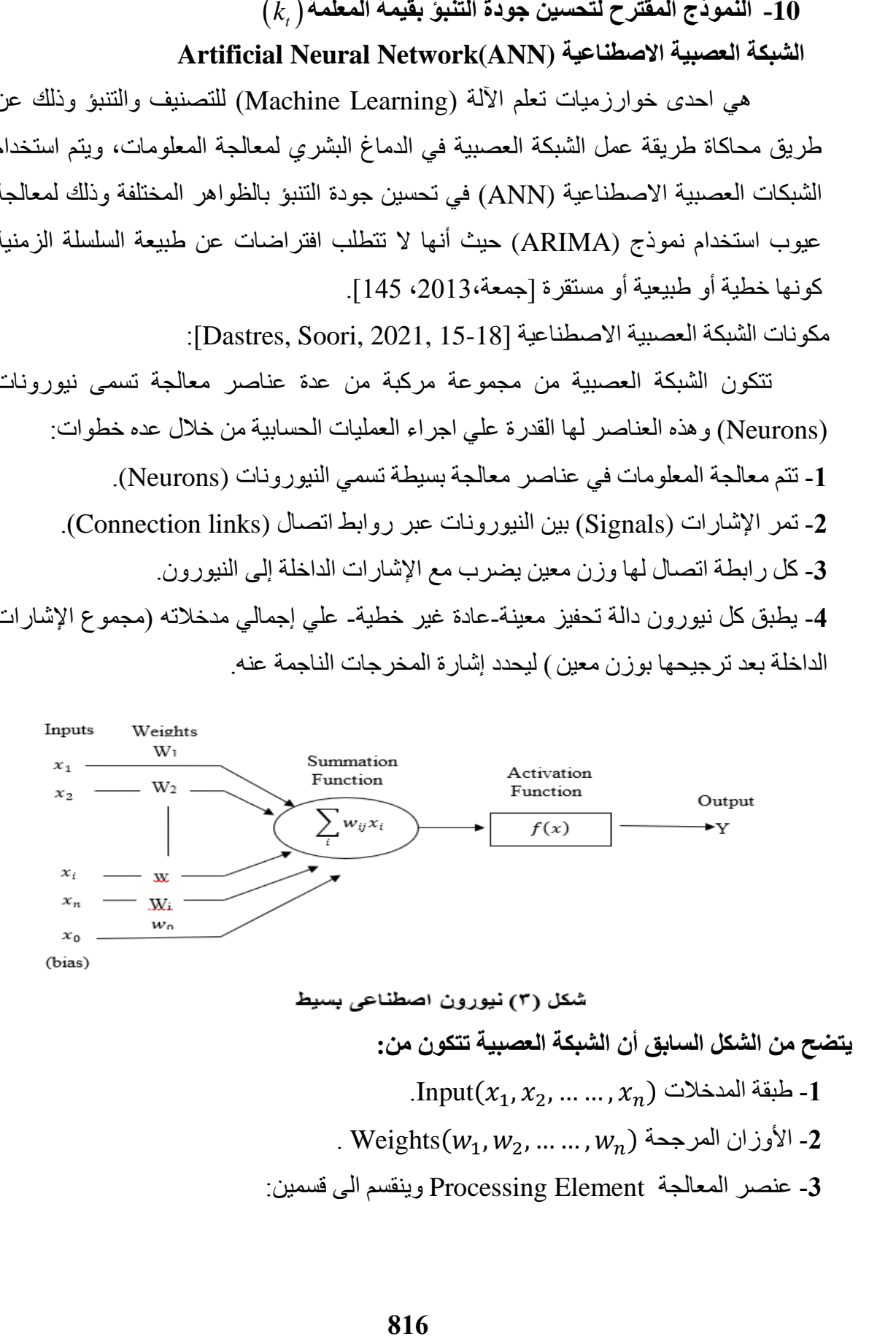

#### **Summation Function**

 حيث يتم جمع قيم المدخالت بعد ضربها باألوزان المرجحة، وبالتالي يكون إجمالي المدخالت y هو مجموع اإلشارات المرجحة باألوزان.

 $y_{-}$  in =  $w_{1}x_{1} + w_{2}x_{2} + \cdots + w_{n}x_{n}$ 

حيث  $y_in$ : مجموع إشارات المدخلات المرجحة بالأوزان.

## **:Activation Function التحفيز دالة**

هي دالة في إجمالي مدخالت النيورون تستخدم لتمرير القيم وصوال للناتج ويطلق عليها ايضا دالة التحويل function Transfer.

 $y = f(y_in)$ 

-**4** المخرجات )Output (وتمثل مخرجات الشبكة

هيكل الشبكة العصبية االصطناعية

يعبر هيكل الشبكة العصبية االصطناعية عن عدد الطبقات وعدد عناصر المعالجة في كل طبقة وطريقة الترابط بين عناصر المعالجة، يتكون هيكل الشبكة العصبية من ثالث طبقات هي:

- Input Layer المدخالت طبقة
- Hidden Layer خفية طبقات
- Output Layer المخرجات طبقة

**مراحل تطبيق طريقة (ANN (للتنبؤ بقيم المعلمة**()]170-171 2021, ,al et ,Hong]**: Normalize the** ( **:األولى المرحلة** ( **value**

التأكد من مالئمة البيانات لنموذج (ANN (من خالل تطبيع البيانات )DataNormalization) وذلك لتخفيض الفروق في مرحلة التدريب باستخدام المعادلة التالية :

Normalization of data = 
$$
\frac{k_{t\,observed} - k_{t\,min}}{k_{t\,max} - k_{t\,min}}
$$

\n(9)

\n(4)

\nif  $k_{t\,observed}$ 

\nif  $k_{t\,observed}$ 

\nif  $k_{t\,observed}$ 

\nif  $k_{t\,observed}$ 

\nif  $k_{t\,min}$ 

\nif  $k_{t\,min}$ 

\nif  $k_{t\,min}$ 

\nif  $k_{t\,min}$ 

\nif  $k_{t\,min}$ 

\nif  $k_{t\,min}$ 

\nif  $k_{t\,max}$ 

\nif  $k_{t\,max}$ 

**المرحلة الثانية: تجهيز البيانات**

لتدريب خوارزمية (ANN) للتنبؤ، نقوم بتحديد عقد الإدخال (input nodes) وعقد .)output nodes( اإلخراج

**المرحلة الثالثة: تحديد بيانات مرحلة التدريب**

نمط التدريب الذي تم الحصول عليه في المرحلة السابقة يستخدم كمدخالت لنموذج (ANN( حيث يتم تطبيق بعض القواعد الأساسية لتحديد العدد المناسب من الخلايا العصبية لاستخدامها في الطبقات المخفية حيث:

- عدد الخاليا العصبية في الطبقة المخفية حوالي ٪90-70 من عدد الخاليا العصبية المستخدمة في طبقة اإلدخال.
- عدد الخاليا العصبية في الطبقة المخفية يجب أن تكون أصغر من ضعف عدد الخاليا العصبية في طبقة اإلدخال.

بعد العديد من محاوالت التجربة والخطأ لتحديد العدد المناسب لعدد الطبقات المخفية والخاليا العصبية المخفية يتم استخدام بعض مقايس الخطأ لتحديد أفضل توليفة للمعلمات وهذه التوليفة التي يتم الحصول عليها في هذه المرحلة تستخدم في خطوات التنبؤ التالية.

( **المرحلة الرابعة: التنبؤ بقيم المعلمة** ) .

من نتائج الخطوة السابقة والخاصة بتوفيق البيانات يتم الحصول على نموذج (ANN( المناسب لتقدير معدالت الوفاة، وسوف يتم استخدام هذا النموذج لتقدير معدالت الوفاة خالل الفترة من 2024 إلى .2040

 $(k_{t})$  ( $k_{t}$ ) المتوقعة، يتم ضربها في الفرق بين الحد الأقصىي والحد الأدنى لقيمة وإضافة الحد الأدنى من قيم  $(k_t)$ ).

## **المرحلة الخامسة: تقييم النموذج.**

Root Means ،Average Forecast Error (**AFE**) مؤشرات بحساب نقوم حيث **(RMSE(**Error Square التي تساعدنا في الحكم على جودة النموذج فكلما انخفضت القيم الخاصة بكل من (AFE(،)RMSE (كلما زادت دقة النموذج في التنبؤ بمعدالت الوفاة المستقبلية. **-11 التطبيق العملي للنموذج المقترح:**

أو لأ: تجهيز معدلات الوفاة المركزية $\big(m_{(\textbf{x},t)}\big)$ خلال سنوات الدراسة لتكون على الشكل التالي:

|           | ti           | 1      | $\overline{2}$ | 3      | $\overline{\mathbf{4}}$ | 5      | <br>19     | 20     | 21     |
|-----------|--------------|--------|----------------|--------|-------------------------|--------|------------|--------|--------|
| Xi        | Age          | 2000   | 2001           | 2002   | 2003                    | 2004   | <br>2018   | 2019   | 2020   |
|           | $\mathbf{0}$ | 0.0098 | 0.0087         | 0.0066 | 0.0069                  | 0.0068 | <br>0.0011 | 0.0011 | 0.0009 |
| 2         | $5-$         | 0.0007 | 0.0008         | 0.0013 | 0.0007                  | 0.0006 | <br>0.0005 | 0.0005 | 0.0005 |
| 3         | $10-$        | 0.0007 | 0.0007         | 0.0006 | 0.0006                  | 0.0005 | <br>0.0005 | 0.0005 | 0.0005 |
| 4         | $15-$        | 0.0009 | 0.001          | 0.001  | 0.001                   | 0.001  | <br>0.0009 | 0.0009 | 0.0009 |
| 5         | $20-$        | 0.0014 | 0.0015         | 0.0015 | 0.0014                  | 0.0013 | <br>0.001  | 0.001  | 0.0011 |
| 6         | $25 -$       | 0.0016 | 0.0015         | 0.0017 | 0.0016                  | 0.0016 | 0.0011     | 0.0012 | 0.0012 |
| 7         | $30-$        | 0.0017 | 0.0016         | 0.0018 | 0.0017                  | 0.0016 | <br>0.0015 | 0.0015 | 0.0017 |
| 8         | $35 -$       | 0.0025 | 0.0024         | 0.0026 | 0.0024                  | 0.0023 | <br>0.0018 | 0.002  | 0.0022 |
| 9         | 40-          | 0.0042 | 0.0042         | 0.005  | 0.0045                  | 0.0044 | 0.0029     | 0.0029 | 0.0033 |
| <b>10</b> | $45 -$       | 0.0075 | 0.0075         | 0.0075 | 0.0078                  | 0.0077 | <br>0.0048 | 0.0047 | 0.0054 |
| 11        | $50-$        | 0.0134 | 0.0146         | 0.0152 | 0.0156                  | 0.0164 | <br>0.0096 | 0.0091 | 0.0101 |
| 12        | $55 -$       | 0.0172 | 0.0181         | 0.0192 | 0.0211                  | 0.0223 | 0.0168     | 0.0161 | 0.0186 |
| 13        | $60 -$       | 0.0265 | 0.0259         | 0.0256 | 0.0261                  | 0.0265 | <br>0.0255 | 0.0244 | 0.028  |
| 14        | $65 -$       | 0.0411 | 0.0403         | 0.0393 | 0.0405                  | 0.0409 | <br>0.0415 | 0.038  | 0.043  |
| 15        | 70-          | 0.0728 | 0.0728         | 0.0704 | 0.073                   | 0.0731 | <br>0.0642 | 0.0576 | 0.0674 |
| <b>16</b> | 75           | 0.1692 | 0.1682         | 0.1785 | 0.1984                  | 0.1943 | <br>0.1096 | 0.0939 | 0.1019 |

 $\mathbf{u} = \left( m_{(x,t)} \right)$ جدول رقم (1) معدلات الوفاة المركزية

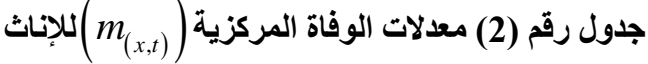

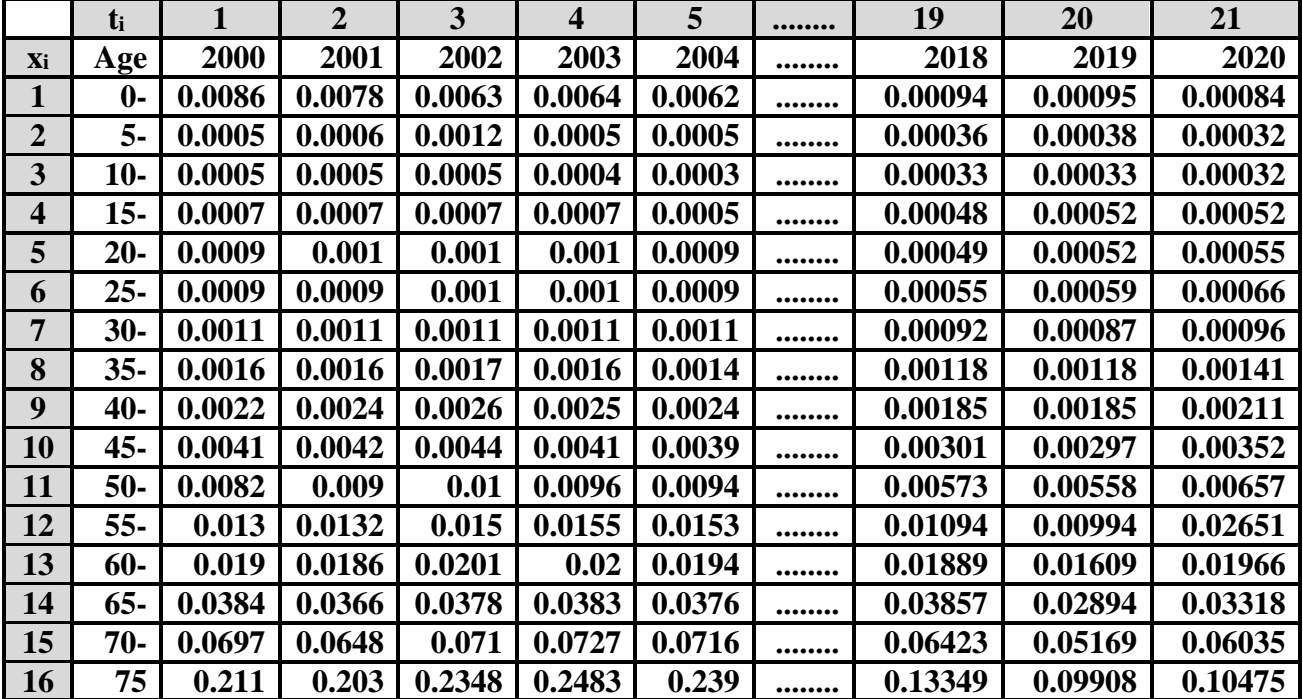

**حيث:** *a<sup>x</sup>* **ثانيا : حساب قيمة المعلمة**

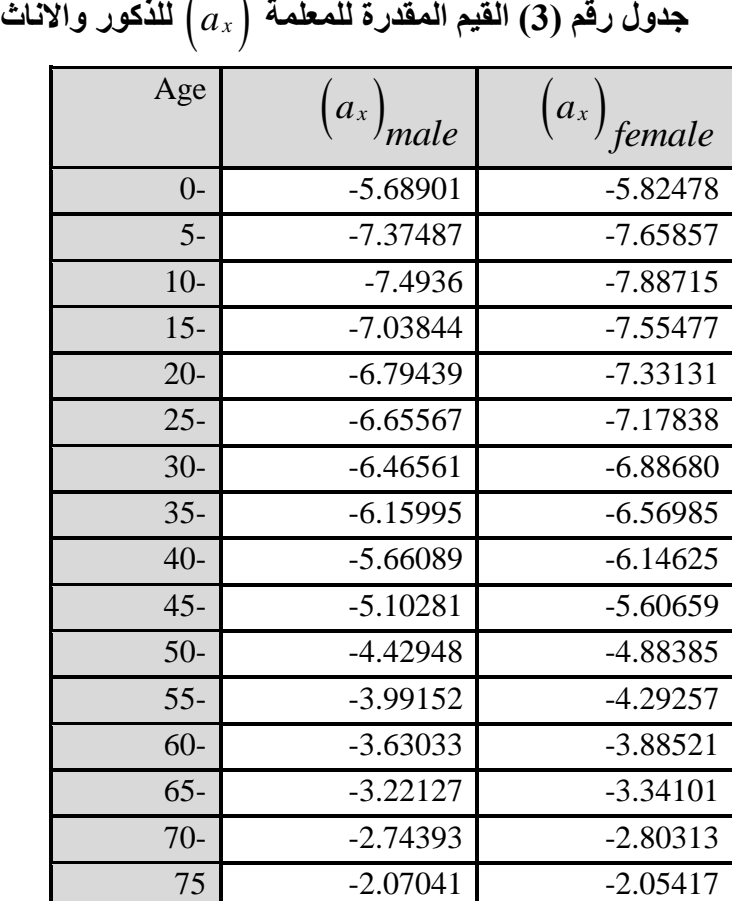

$$
\hat{a}_x = \frac{1}{T} \sum_{t=1}^{T} \ln \left( m_{x,t} \right)
$$

**ثالثا : اعداد المصفوفة** *Ax t*, **حيث:**

$$
\left(A_{x,t}\right) = \ln\left(m_{x,t}\right) - a_x
$$

بعد تكوين المصـفوفة $\left(A_{_{x,t}}\right)$  يـتم تطبيـق طريقـة SVD باسـتخدام المعادلـة رقـم (5) لتقدير القيم  $\big( b_x ~ , k_t ~ \big)$ كما يوضحها الجدول التالي:

| $\text{Years}(\mathbf{t_i})$ | $(\hat{b}_x)$<br>male | $\hat{b}_x$<br>female | $k_t$<br>male | $k_t$<br>female |
|------------------------------|-----------------------|-----------------------|---------------|-----------------|
|                              | 0.768776              | 0.754483              | 0.233891      | 0.239398        |
| 2000                         |                       |                       |               |                 |
| 2001                         | 0.178323              | 0.176209              | 0.233891      | 0.237545        |
| 2002                         | 0.118795              | 0.103734              | 0.224006      | 0.257341        |
| 2003                         | 0.079524              | 0.095827              | 0.21695       | 0.225837        |
| 2004                         | 0.197554              | 0.255998              | 0.202782      | 0.191096        |
| 2005                         | 0.19205               | 0.192219              | 0.185816      | 0.168561        |
| 2006                         | 0.095901              | 0.109425              | 0.172764      | 0.130331        |
| 2007                         | 0.098126              | 0.070584              | 0.143273      | 0.105947        |
| 2008                         | 0.185821              | 0.107667              | 0.121686      | 0.094744        |
| 2009                         | 0.199629              | 0.125167              | 0.112755      | 0.099193        |
| 2010                         | 0.179202              | 0.161461              | 0.095768      | 0.048657        |
| 2011                         | 0.082225              | 0.086813              | 0.090514      | 0.176731        |
| 2012                         | $-0.00463$            | 0.014719              | 0.049112      | 0.177881        |
| 2013                         | $-0.01244$            | 0.01703               | $-0.20247$    | $-0.25305$      |
| 2014                         | 0.069212              | 0.074952              | $-0.51872$    | $-0.35591$      |
| 2015                         | 0.379195              | 0.439698              | $-0.21289$    | $-0.26552$      |
| 2016                         |                       |                       | $-0.24236$    | $-0.30469$      |
| 2017                         |                       |                       | $-0.21261$    | $-0.23263$      |
| 2018                         |                       |                       | $-0.22442$    | $-0.23802$      |
| 2019                         |                       |                       | $-0.23575$    | $-0.2639$       |
| 2020                         |                       |                       | $-0.23399$    | $-0.23955$      |

**المقدرة للذكور واالناث باستخدام طريقة )SVD)** *b k x t* , **جدول رقم )4( قيم**

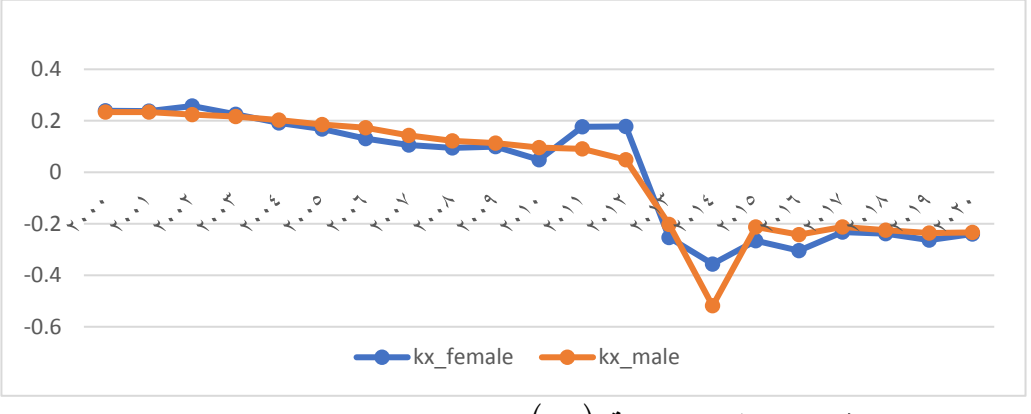

**خالل الفترة من 2000 إلى 2020** *k<sup>t</sup>* **شكل رقم )4( تطور المعلمة** 

نلاحظ من الشكل رقم (4) أن معلمة الزمن  $(k_t)$  تنخفض خلال سنوات الدراسة ونلاحظ أيضاً زيادة معدل الانخفاض بدءاً من عام 2014 إلى عام 2020 مما يوضح تأثير ظاهرة طول العمر على معدالت الوفاة والمتمثلة في انخفاض معدالت الوفاة.

**للذكور واإلناث باستخدام )ARIMA )** *k <sup>x</sup>* **جدول رقم )5( القيم المقدرة للمعلمة**

|                | $Years(t_i)$ | $\int k_{x}$  | $k_{x}$<br>female |
|----------------|--------------|---------------|-------------------|
| 1              | 2024         | $-0.00067551$ | 0.00048996        |
| $\overline{2}$ | 2025         | 0.202433129   | 0.202100317       |
| 3              | 2026         | 0.201691637   | 0.182752523       |
| 4              | 2027         | 0.192951005   | 0.228310945       |
| 5              | 2028         | 0.186935252   | 0.153596305       |
| 6              | 2029         | 0.174541854   | 0.161846632       |
| 7              | 2030         | 0.159842159   | 0.121713002       |
| 8              | 2031         | 0.148674481   | 0.097208559       |
| 9              | 2032         | 0.122839921   | 0.080689052       |
| 10             | 2033         | 0.104411175   | 0.077836285       |
| 11             | 2034         | 0.096997066   | 0.087627685       |
| 12             | 2035         | 0.082143273   | $-0.001852564$    |
| 13             | 2036         | 0.077890779   | 0.285553467       |
| 14             | 2037         | 0.041311466   | 0.023040307       |
| 15             | 2038         | $-0.18066816$ | -0.430375088      |
| 16             | 2039         | $-0.45492405$ | $-0.175106751$    |
| 17             | 2040         | $-0.17638938$ | $-0.267234519$    |
| 18             | 2024         | $-0.21009795$ | $-0.244650343$    |
| 19             | 2025         | $-0.18281396$ | $-0.14849925$     |
| 20             | 2026         | $-0.19402166$ | -0.248348745      |
| 21             | 2027         | -0.20375824   | $-0.196116314$    |

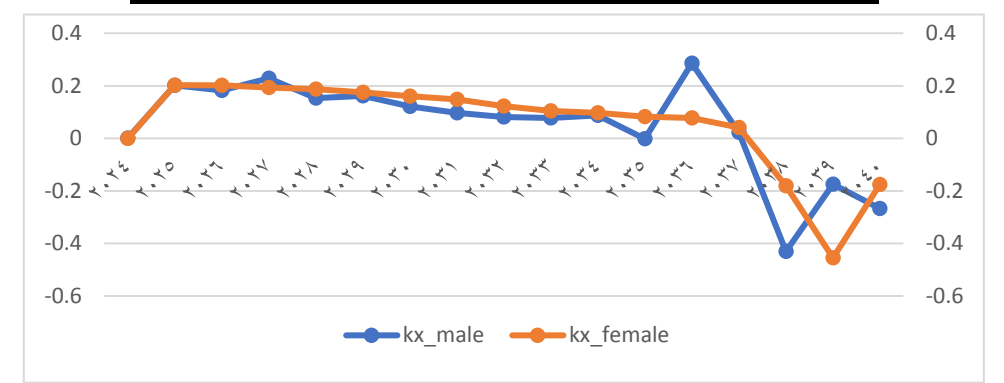

**خالل الفترة من 2024 إلى 2040** *k<sup>t</sup>* **شكل رقم )5( تطور المعلمة**  نلاحظ من الشكل رقم (5) أن معلمة الزمن  $\big(k_{_t}\big)$ المتنبأ بها باستخدام (ARIMA) تنخفض من عام 2024 إلى عام 2040 ونلاحظ أيضاً زيادة معدل الانخفاض بدءاً من عام 2037 مما يوضح تأثير ظاهرة طول العمر على معدالت الوفاة والمتمثلة في انخفاض معدالت الوفاة.

## **التنبؤ بمعدالت الوفاة المستقبلية خالل الفترة من )2040-2024( باستخدام نموذج )LC )بطريقة )ARIMA )التقليدية جدول رقم )6( قيم معدالت الوفاة المتوقعة للذكور خالل الفترة من 2040-2024**

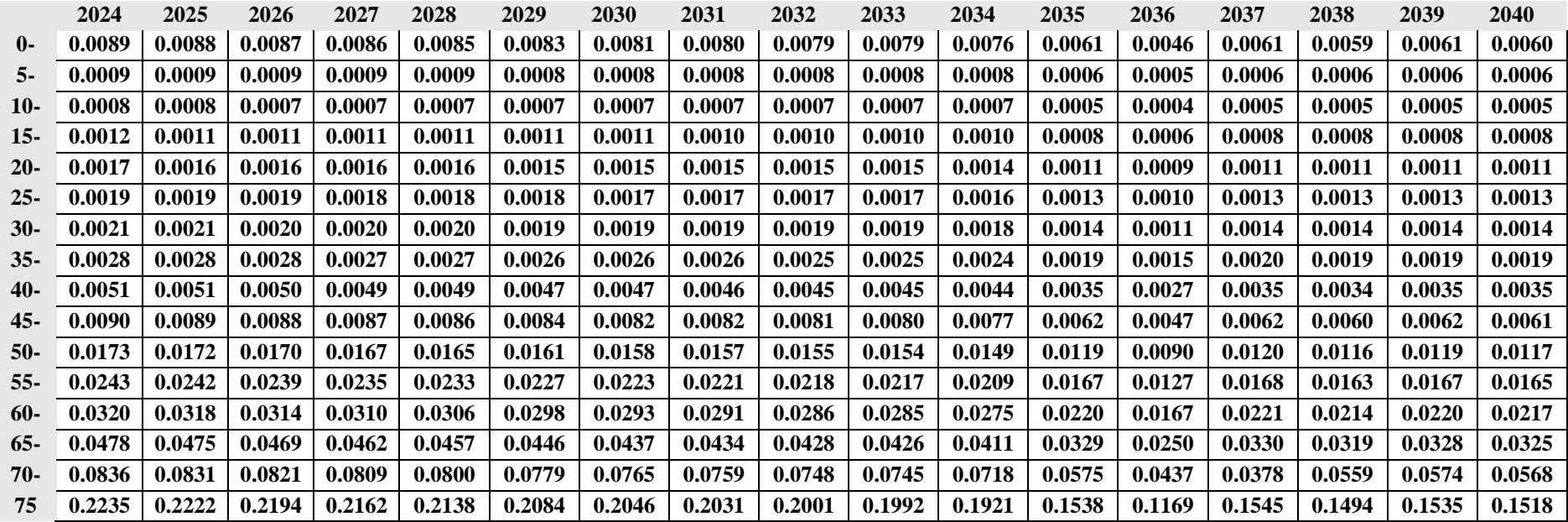

نلاحظ من بيانات الجدول رقم (6) اتجاه معدلات الوفاة للذكور المتنبأ بها باستخدام (ARIMA) في الفئات العمرية الكبيرة (60-75) إلى الانخفاض التدريجي مما يوضح تأثير ظاهرة طول العمر على معدلات الوفاة والمتمثلة في انخفاض معدلات الوفاة المتوقعة خلال الفترة من 2024-2040.

|              | 2024   | 2025   | 2026   | 2027   | 2028   | 2029   | 2030   | 2031   | 2032   | 2033   | 2034   | 2035   | 2036   | 2037   | 2038   | 2039   | 2040   |
|--------------|--------|--------|--------|--------|--------|--------|--------|--------|--------|--------|--------|--------|--------|--------|--------|--------|--------|
| $\mathbf{0}$ | 0.0050 | 0.0073 | 0.0054 | 0.0056 | 0.0057 | 0.0058 | 0.0068 | 0.0058 | 0.0063 | 0.0047 | 0.0061 | 0.0041 | 0.0053 | 0.0048 | 0.0049 | 0.0054 | 0.0049 |
| $5-$         | 0.0004 | 0.0007 | 0.0005 | 0.0005 | 0.0005 | 0.0005 | 0.0006 | 0.0005 | 0.0006 | 0.0004 | 0.0006 | 0.0004 | 0.0005 | 0.0004 | 0.0004 | 0.0005 | 0.0004 |
| $10-$        | 0.0003 | 0.0005 | 0.0004 | 0.0004 | 0.0004 | 0.0004 | 0.0005 | 0.0004 | 0.0004 | 0.0003 | 0.0004 | 0.0003 | 0.0003 | 0.0003 | 0.0003 | 0.0004 | 0.0003 |
| $15-$        | 0005.  | 0.0007 | 0.0005 | 0.0005 | 0.0005 | 0.0005 | 0.0006 | 0.0005 | 0.0006 | 0.0004 | 0.0006 | 0.0004 | 0.0005 | 0.0004 | 0.0005 | 0.0005 | 0.0004 |
| $20-$        | .0007  | 0.0010 | 0.0007 | 0.0007 | 0.0008 | 0.0008 | 0.0009 | 0.0008 | 0.0008 | 0.0006 | 0.0008 | 0.0005 | 0.0007 | 0.0006 | 0.0007 | 0.0007 | 0.0007 |
| $25 -$       | 0007.  | 0.0011 | 0.0008 | 0.0008 | 0.0008 | 0.0009 | 0.0010 | 0.0008 | 0.0009 | 0.0007 | 0.0009 | 0.0006 | 0.0008 | 0.0007 | 0.0007 | 0.0008 | 0.0007 |
| $30-$        | 0.0009 | 0.0013 | 0.0010 | 0.0010 | 0.0010 | 0.0011 | 0.0012 | 0.0010 | 0.0011 | 0.0009 | 0.0011 | 0.0007 | 0.0010 | 0.0009 | 0.0009 | 0.0010 | 0.0009 |
| $35 -$       | .0012  | 0.0018 | 0.0013 | 0.0013 | 0.0014 | 0.0014 | 0.0016 | 0.0014 | 0.0015 | 0.0011 | 0.0015 | 0.0010 | 0.0013 | 0.0012 | 0.0012 | 0.0013 | 0.0012 |
| $40-$        | 0.0019 | 0.0028 | 0.0021 | 0.0021 | 0.0022 | 0.0022 | 0.0026 | 0.0022 | 0.0024 | 0.0018 | 0.0023 | 0.0016 | 0.0020 | 0.0018 | 0.0019 | 0.0021 | 0.0019 |
| $45-$        | .0033  | 0.0049 | 0.0036 | 0.0037 | 0.0038 | 0.0038 | 0.0045 | 0.0038 | 0.0042 | 0.0031 | 0.0041 | 0.0027 | 0.0035 | 0.0032 | 0.0033 | 0.0036 | 0.0032 |
| $50-$        | 0071.  | 0.0104 | 0.0077 | 0.0079 | 0.0081 | 0.0082 | 0.0096 | 0.0081 | 0.0089 | 0.0067 | 0.0087 | 0.0058 | 0.0075 | 0.0068 | 0.0070 | 0.0077 | 0.0069 |
| $55 -$       | 0.0119 | 0.0174 | 0.0129 | 0.0132 | 0.0135 | 0.0138 | 0.0161 | 0.0137 | 0.0149 | 0.0112 | 0.0146 | 0.0097 | 0.0125 | 0.0114 | 0.0117 | 0.0129 | 0.0116 |
| $60-$        | 0.0166 | 0.0243 | 0.0181 | 0.0185 | 0.0189 | 0.0192 | 0.0225 | 0.0191 | 0.0208 | 0.0157 | 0.0204 | 0.0136 | 0.0175 | 0.0160 | 0.0163 | 0.0180 | 0.0163 |
| $65-$        | 0.0287 | 0.0420 | 0.0312 | 0.0319 | 0.0327 | 0.0332 | 0.0389 | 0.0330 | 0.0359 | 0.0271 | 0.0352 | 0.0234 | 0.0302 | 0.0276 | 0.0282 | 0.0310 | 0.0281 |
| 70-          | 0.0520 | 0.0762 | 0.0567 | 0.0579 | 0.0593 | 0.0603 | 0.0706 | 0.0599 | 0.0652 | 0.0491 | 0.0638 | 0.0425 | 0.0548 | 0.0500 | 0.0512 | 0.0563 | 0.0510 |
| 75           | 0.1747 | 0.1959 | 0.1905 | 0.1943 | 0.1992 | 0.2025 | 0.2073 | 0.2011 | 0.1891 | 0.1650 | 0.1645 | 0.1427 | 0.1042 | 0.1480 | 0.1719 | 0.1892 | 0.1712 |

**جدول رقم )7( قيم معدالت الوفاة المتوقعة لإلناث خالل الفترة من )2040-2024(**

نلاحظ من بيانات الجدول رقم (7) اتجاه معدلات الوفاة للإناث المتنبأ بها باستخدام (ARIMA) في الفئات العمرية الكبيرة (60-75) إلى الانخفاض التدريجي مما يوضح تأثير ظاهرة طول العمر على معدلات الوفاة والمتمثلة في انخفاض معدلات الوفاة المتوقعة خلال الفترة من 2024-2040.

# **قياس جودة معدالت الوفاة المتنبأ باستخدام )ARIMA):**

بعد تقدير معدالت الوفاة المتوقعة خالل الفترة من )2040-2024( يتم حساب قيمة متوسط نسبة الخطأ المطلق )Error Percentage Absolute Mean-MAPE )(للحكم على جودة القيم المتنبأ بها حيث [96 .Ponnusamy, et al, ]]:

$$
MAPE = \frac{1}{m} \sum_{i=1}^{m} \left| \frac{q_{(x,t)} - \hat{q}_{(x,t)}}{q_{(x,t)}} \right| \times 100
$$

- . **-1** إذا كانت قيمة )MAPE )أقل من %10 فإن القيمة المتنبئ بها جيدة جدا ً
- **-2** إذا كانت قيمة )MAPE )تقع بين %10 %20- فإن القيمة المتنبئ بها جيدة.
- **-3** إذا كانت قيمة )MAPE )تقع بين %20 %50- فإن القيمة المتنبئ بها مقبولة.
	- **-4** إذا كانت قيمة )MAPE )أكبر من %50 فإن القيمة المتنبئ بها غير دقيقة.

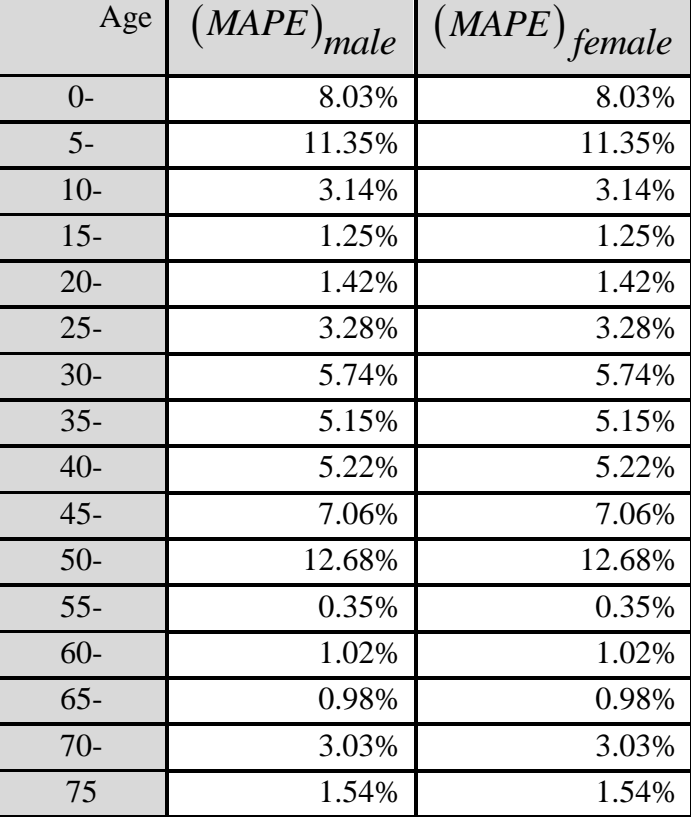

**جدول رقم )8( قيم )MAPE )لكل من الذكور واإلناث**

من بيانات الجدول رقم )8( نالحظ أن معظم قيم )MAPE )أقل من %10 فإننا نستنج أن معدالت الوفاة المقدرة تتمتع بنسبة عالية من الدقة في التنبؤ.

# التنبؤ بقيم معلمة الزمن  $\big(k_{\,x}\big)$  المستقبلية باستخدام طريقة (ANN) المقترحة

**للذكور واإلناث باستخدام طريقة )ANN )** *kt* **جدول رقم )9( القيم المقدرة للمعلمة**

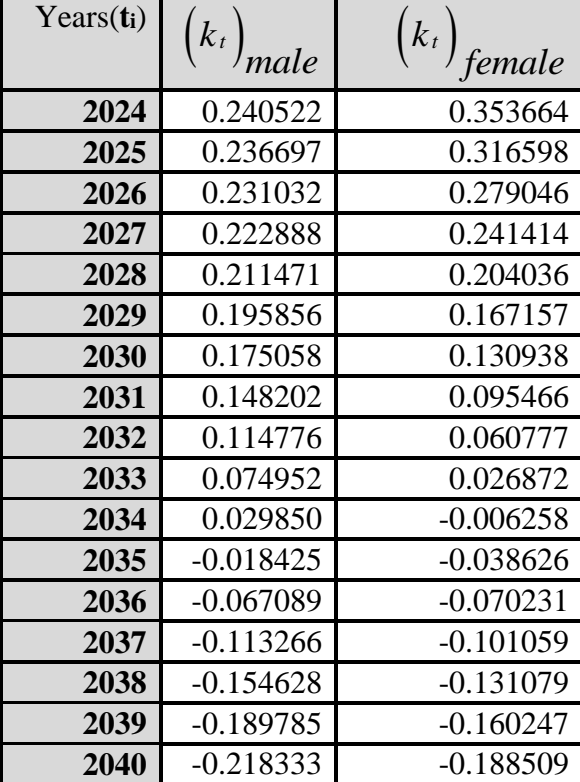

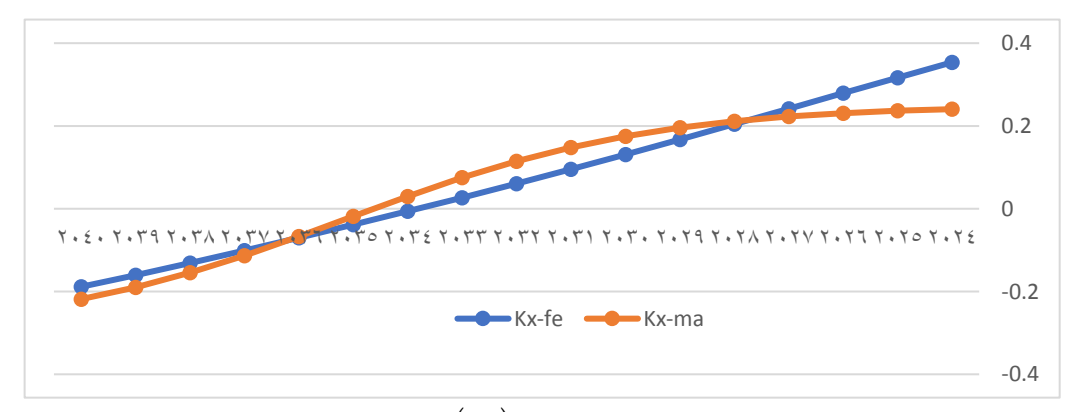

**خالل الفترة من 2024 إلى2040** *kt* **شكل رقم )6( القيم المقدرة للمعلمة**  نلاحظ من الشكل رقم (6) أن معلمة الزمن  $\left(k_{_{t}}\right)$  تنخفض خلال الفترة من 2024 إلى2040 ونلاحظ أيضاً زيادة معدل الانخفاض بدءاً من عام 2034 إلى عام 2040 مما يوضح تأثير ظاهرة طول العمر على معدالت الوفاة والمتمثلة في انخفاض معدالت الوفاة. **التنبؤ بمعدالت الوفاة المستقبلية خالل الفترة من 2040-2024 باستخدام طريقة )ANN )المقترحة**

**جدول رقم )10( قيم معدالت الوفاة المتوقعة للذكور خالل الفترة من 2040-2024**

![](_page_28_Picture_670.jpeg)

نلاحظ من بيانات الجدول رقم (10) اتجاه معدلات الوفاة للذكور المتنبأ بها في الفئات العمرية الكبيرة (60-75) إلى الانخفاض التدريجي مما يوضح تأثير ظاهرة طول العمر على معدلات الوفاة والمتمثلة في انخفاض معدلات الوفاة المتوقعة خلال الفترة من 2024-2040 كما نلاحظ أيضاً اختلاف معدلات الوفاة المتوقعة للذكور باستخدام خوارزمية الذكاء الاصطناعي (ANN) عن طريقة (ARIMA) التقليدية.

|              | 2024    | 2025   | 2026   | 2027   | 2028   | 2029   | <b>2030</b> | 2031   | 2032   | 2033   | 2034   | 2035   | 2036   | 2037   | 2038   | 2039   | 2040   |
|--------------|---------|--------|--------|--------|--------|--------|-------------|--------|--------|--------|--------|--------|--------|--------|--------|--------|--------|
| $\mathbf{0}$ | 0.0050  | 0.0073 | 0.0054 | 0.0056 | 0.0057 | 0.0058 | 0.0068      | 0.0058 | 0.0063 | 0.0047 | 0.0061 | 0.0041 | 0.0053 | 0.0048 | 0.0051 | 0.0049 | 0.0048 |
| $5-$         | 0.008   | 0.0077 | 0.0074 | 0.0072 | 0.0069 | 0.0067 | 0.0065      | 0.0062 | 0.006  | 0.0059 | 0.0057 | 0.0055 | 0.0054 | 0.0052 | 0.0005 | 0.0004 | 0.0004 |
| $10-$        | 0007. ( | 0.0007 | 0.0007 | 0.0006 | 0.0006 | 0.0006 | 0.0006      | 0.0006 | 0.0005 | 0.0005 | 0.0005 | 0.0005 | 0.0005 | 0.0005 | 0.0003 | 0.0003 | 0.0003 |
| $15-$        | 0005.   | 0.0005 | 0.0005 | 0.0005 | 0.0005 | 0.0004 | 0.0004      | 0.0004 | 0.0004 | 0.0004 | 0.0004 | 0.0004 | 0.0004 | 0.0003 | 0.0005 | 0.0005 | 0.0004 |
| $20-$        | 0.0007  | 0.0007 | 0.0007 | 0.0007 | 0.0006 | 0.0006 | 0.0006      | 0.0006 | 0.0006 | 0.0005 | 0.0005 | 0.0005 | 0.0005 | 0.0005 | 0.0007 | 0.0007 | 0.0006 |
| $25-$        | 0.0011  | 0.001  | 0.001  | 0.001  | 0.0009 | 0.0009 | 0.0009      | 0.0008 | 0.0008 | 0.0008 | 0.0008 | 0.0007 | 0.0007 | 0.0007 | 0.0007 | 0.0007 | 0.0007 |
| $30-$        | 0.0012  | 0.0011 | 0.0011 | 0.0011 | 0.001  | 0.001  | 0.0009      | 0.0009 | 0.0009 | 0.0009 | 0.0008 | 0.0008 | 0.0008 | 0.0008 | 0.0009 | 0.0009 | 0.0009 |
| $35 -$       | 0.0015  | 0.0014 | 0.0013 | 0.0013 | 0.0013 | 0.0012 | 0.0012      | 0.0011 | 0.0011 | 0.0011 | 0.001  | 0.001  | 0.001  | 0.0009 | 0.0012 | 0.0012 | 0.0012 |
| $40-$        | 0.0019  | 0.0018 | 0.0018 | 0.0017 | 0.0017 | 0.0016 | 0.0015      | 0.0015 | 0.0014 | 0.0014 | 0.0014 | 0.0013 | 0.0013 | 0.0012 | 0.0019 | 0.0019 | 0.0018 |
| $45 -$       | 0.003   | 0.0029 | 0.0028 | 0.0027 | 0.0026 | 0.0025 | 0.0024      | 0.0024 | 0.0023 | 0.0022 | 0.0022 | 0.0021 | 0.002  | 0.002  | 0.0034 | 0.0033 | 0.0032 |
| $50-$        | 0.0053  | 0.0051 | 0.0049 | 0.0047 | 0.0046 | 0.0044 | 0.0043      | 0.0041 | 0.004  | 0.0039 | 0.0038 | 0.0037 | 0.0035 | 0.0034 | 0.0072 | 0.0070 | 0.0068 |
| $55 -$       | 0.0113  | 0.0109 | 0.0105 | 0.0101 | 0.0098 | 0.0095 | 0.0091      | 0.0088 | 0.0086 | 0.0083 | 0.008  | 0.0078 | 0.0076 | 0.0074 | 0.0120 | 0.0117 | 0.0114 |
| $60 -$       | 0.019   | 0.0183 | 0.0176 | 0.017  | 0.0164 | 0.0158 | 0.0153      | 0.0148 | 0.0143 | 0.0139 | 0.0135 | 0.0131 | 0.0127 | 0.0123 | 0.0168 | 0.0164 | 0.0160 |
| $65-$        | 0.0265  | 0.0256 | 0.0246 | 0.0238 | 0.0229 | 0.0222 | 0.0214      | 0.0207 | 0.0201 | 0.0194 | 0.0188 | 0.0183 | 0.0178 | 0.0173 | 0.0290 | 0.0283 | 0.0276 |
| 70-          | 0.0458  | 0.0442 | 0.0426 | 0.041  | 0.0396 | 0.0383 | 0.037       | 0.0358 | 0.0346 | 0.0336 | 0.0325 | 0.0316 | 0.0307 | 0.0298 | 0.0527 | 0.0513 | 0.0500 |
| 75           | 0.2275  | 0.2192 | 0.2111 | 0.2033 | 0.1958 | 0.1888 | 0.1820      | 0.1757 | 0.1697 | 0.1640 | 0.1587 | 0.1536 | 0.1489 | 0.1443 | 0.1287 | 0.1254 | 0.1222 |

جدول رقم )11( قيم معدالت الوفاة المتوقعة لإلناث خالل الفترة من 2040-2024

نلاحظ من بيانات الجدول رقم (11) اتجاه معدلات الوفاة للإناث المتنبأ بها في الفئات العمرية الكبيرة (60-75) إلى الانخفاض التدريجي مما يوضح تأثير ظاهرة طول العمر على معدلات الوفاة والمتمثلة في انخفاض معدلات الوفاة المتوقعة خلال الفترة من 2024-2040 كما نلاحظ أيضاً اختلاف معدلات الوفاة المتوقعة للذكور باستخدام خوارزمية الذكاء الاصطناعي (ANN) عن طريقة (ARIMA) التقليدية.

**قياس جودة معدالت الوفاة المتنبأ بها باستخدام خوارزمية)ANN):**

| Age          | $(MAPE)_{male}$ | $(MAPE)_{female}$ |
|--------------|-----------------|-------------------|
| $\mathbf{0}$ | 6.03%           | 6.03%             |
| $5-$         | 5.24%           | 9.35%             |
| $10-$        | 2.14%           | 1.14%             |
| $15 -$       | 0.25%           | 3.25%             |
| $20-$        | 2.42%           | 5.02%             |
| $25 -$       | 7.46%           | 2.28%             |
| $30-$        | 6.84%           | 3.74%             |
| $35 -$       | 1.15%           | 7.15%             |
| 40-          | 2.22%           | 1.82%             |
| 45-          | 9.06%           | 8.56%             |
| $50-$        | 2.68%           | 4.68%             |
| $55 -$       | 0.35%           | 4.68%             |
| $60-$        | 0.92%           | 2.02%             |
| $65-$        | 3.98%           | 0.98%             |
| $70-$        | 4.83%           | 6.03%             |
| 75           | 0.94%           | 4.76%             |

جدول رقم )12( قيم )MAPE )لكل من الذكور واإلناث

من بيانات الجدول رقم )12( نالحظ أن جميع قيم )MAPE )أقل من %10 لذلك نستنج أن معدالت الوفاة المقدرة باستخدام خوارزمية الذكاء االصطناعي )ANN )تتمتع بنسبة عالية من الدقة في التنبؤ في لمعظم الفئات العمرية.

![](_page_30_Figure_4.jpeg)

**شكل رقم )7( معدالت الوفاة المقدرة للذكور خالل الفترة من 2024 إلى2040**

![](_page_31_Figure_0.jpeg)

**شكل رقم )8( معدالت الوفاة المقدرة لإلناث خالل الفترة من 2024 إلى2040**

يقارن الشكلين )7( و )8( بين معدالت الوفاة للذكور واإلناث من )**2024**إلى**2040**( والذي يوضح اتجاه معدلات الوفاة المتنبأ بها للإناث للانخفاض عن معدلات الوفاة للذكور ونلاحظ أيضاً أن معدالت الوفاة تتسم بالثبات النسبي حتى العمر 45 عام ثم تأخذ في الزيادة بتقدم العمر.

**المقارنة بين نموذج )ARIMA-LC )ونموذج )ANN-LC )في التنبؤ**

للتأكد من أن نموذج (ANN (الذى تم الحصول عليه في الخطوات السابقة مالئم للمشاهدات الفعلية بصورة جيدة نقوم بحساب مؤشرات (AFE(،)RMSE(، والتي تساعدنا في الحكم على جودة النموذج فكلما انخفضت القيم الخاصة بكل من (AFE(،)RMSE(، كلما زادت دقة النموذج في التنبؤ بمعدلات الوفاة المستقبلية حيث [Andrea, et al, 2022, 212]:

The root means square error (RMSE)

RMSE = 
$$
\sqrt{\frac{\sum [ln(m_{x,t\text{ observed}}) - ln(m_{x,t\text{ fitted}})]^2}{number\ of\ ln(m_{x,t\text{ observed}})}}
$$

**The average forecast error(AFE)**

$$
AFE = \sum \frac{\left| \ln(m_{x,t\,observed}) - \ln(m_{x,t\;fitted}) \right|}{number\;of\;ln(m_{x,t\;observed})}
$$

| <b>Forecasting model</b> |             | <b>RMSE</b>   | <b>AFE</b>  |               |  |  |
|--------------------------|-------------|---------------|-------------|---------------|--|--|
|                          | <b>Male</b> | <b>Female</b> | <b>Male</b> | <b>Female</b> |  |  |
| <b>Lee Carter-ARIMA</b>  | 0.4497      | 0.4454        | 0.066372    | 0.050584      |  |  |
| <b>Lee Carter-ANN</b>    | 0.3801      | 0.3883        | 0.028980    | 0.030391      |  |  |

**جدول رقم )13( قيم )MAPE )لكل من الذكور واإلناث**

نالحظ من بيانات الجدول رقم )13( أن نموذج **)**ANN-Carter Lee )أفضل في التنبؤ من نموذج (Lee Carter-ARIMA) وفقاً لمعياري (RMES, AFE) حيث كانت (RMES=0.3801) لنموذج **)**ANN-Carter Lee )للذكور بينما كانت )0.3883=RMES )وهي أقل من نموذج )ARIMA-Carter Lee )سواء للذكور أو اإلناث مما يدل على أن نموذج **)**-Carter Lee ANN )له قدرة أعلى في التنبؤ مقارنة بنموذج )ARIMA-Carter Lee )وكانت )AFE =0.030391( كانت بينما للذكور( Lee Carter-ANN**(** لنموذج( AFE=0.028980( وهي أقل من نموذج )ARIMA-Carter Lee )سواء للذكور أو اإلناث مما يدل على أن نموذج **)**ANN-Carter Lee )له قدرة أعلى في التنبؤ مقارنة بنموذج )ARIMA-Carter Lee).

**وبالتالي يتبين لنا صحة الفرض األول حيث:**

- -1 يوجد فروق جوهرية ذات داللة احصائية بين استخدام أسلوب السالسل الزمنية )ARIMA )وخوارزمية الشبكات العصبية االصطناعية )ANN )في التنبؤ بالقيم المستقبلية لمعلمة الزمن  $\big(k_{_I}\big)$ وفقاً لمعياري (RMES, AFE). ً
- **وحيث أن قيمة كال من ()، (RMSE (لنموذج )**ANN-Carter Lee )**أقل من نموذج**  )ARIMA-Carter Lee )**يتضح لنا صحة الفرض الثاني حيث:**
- -2 خوارزمية الشبكات العصبية االصطناعية )ANN )كإحدى طرق الذكاء االصطناعي تعطي نتائج أفضل في التنبؤ بالقيم المستقبلية لمعدالت الوفاة.

**النتائج والتوصيات**

#### **أوال : نتائج البحث**

- **1 -** تم التنبأ بمعدالت الوفاة المستقبلية للذكور واإلناث خالل الفترة من عام 2024 إلى عام 2040 باستخدام نموذجين هما نموذج )ARIMA-LC )ونموذج )ANN-LC).
- **2 -** يوجد اختالف بين معدالت الوفاة للذكور ومعدالت الوفاة لإلناث حيث نالحظ اتجاه معدالت الوفاة المتنبأ بها لإلناث لالنخفاض عن معدالت الوفاة للذكور خالل الفترة من عام 2024 إلى عام .2040
- **3 -** التناقص الخطي المتواصل للمعلمة *t* من بداية السلسلة الزمنية إلى نهايتها والتي *k* تعطي دليالً على انخفاض معدالت الوفاة خالل تلك الفترة حيث يزداد التناقص مع الفئات العمرية العليا مما يعكس تأثير ظاهرة طول العمر.
	- **4 -** هناك تقارب كبير بين لوغارتيمات معدالت الوفاة العمرية الفعلية والمقدرة.
- **5 -** استخدام طريقة )ANN-LC )في التنبأ بمعدالت الوفاة المستقبلية أفضل من طريقة )-LC ARIMA) وفقاً معياري (RMES, AFE).

**6 -** نموذج )ANN-LC )المقترح ساهم في تحسين جودة التنبأ بمعدالت الوفاة المستقبلية. **ثانيا : توصيات البحث**

في ضوء ما توصلنا إليه من نتائج يمكن الخروج بالتوصيات التالية:

- **1 -** يوصي الباحث بضرورة تحديث معدالت الوفاة المستخدمة في سوق التأمين المصري باستخدام النموذج )ANN-LC )المقترح.
- **2 -** يوصي الباحث بتسعير تأمينات الحياة باستخدام النموذج المقترح عن طريق إعداد جدول وفاة يعبر عن خبرة سوق التأمين المصري وفقاً للنموذج المقترح.
- **3 -** يوصي الباحث بأن تقوم هيئة الرقابة المالية بوضع نموذج موحد لوثائق التأمين وملزم لجميع شركات التأمين، بما يضمن تجميع بيانات بشكل تفصيلي عن الوفيات في الفئات العمرية المختلفة مما يساعد في تقدير احتماالت الوفاة بصورة أكثر دقة.
- **4 -** يوصي الباحث شركات التأمين بضرورة توفير بيانات الوفيات الكافية لتطبيق النموذج المقترح على بيانات شركات التأمين.
	- **5 -** يوصي الباحث باستخدام نموذج )ANN-LC )المقترح في تسعير دفعات المعاش.

# **مراجع البحث**

- **]1[**البحيري، مصطفى يسري عبد اللطيف" نموذج للتنبؤ بجداول الحياة المستقبلية باستخدام دالة ماكيهام"، المجلة العلمية للدراسات التجارية والبيئية، جامعة قناة السويس - كلية التجارة، المجلد السابع، العدد الرابع، 2016.
- **]2[**البلشة، نهى مصطفى فوزي، الحسيني، اإلمام عبدالعزيز، زايد، محمد عبداللطيف" تخصيص الفائض في وثائق التأمين على الحياة المشتركة في األرباح"، المجلة المصرية للدراسات التجارية، جامعة المنصورة - كلية التجارة ، المجلد ،39العدد،3 .2015
- **]3[**البلقيني، محمد توفيق إسماعيل، الحسيني، اإلمام عبدالعزيز، و نيل، دينا طلعت حمدي. "إسقاطات الوفاة كأساس للتنبؤ بالتغير في معدالت الوفاة". المجلة المصرية للدراسات التجارية، جامعة المنصورة - كلية التجارة، المجلد 37، العدد 3، 2013.
- **]4[** جمعة، أحمد حلمي "إستخدام الشبكات العصبية اإلصطناعية في إكتشاف األخطاء الجوهرية في البيانات المالية: دراسة تطبيقية" ، المجلة المصرية للدراسات التجارية، جامعة المنصورة - كلية التجارة ،المجلد 36 ،العدد 1 ، 2012
- **]5[**محمد، أحمد فرحان، أبو زيد، محمد أحمد محمود "استخدام نماذج ARIMA في تقدير هامش ربح االكتتاب بشركات التأمين بالتطبيق على قطاع تأمينات الممتلكات والمسئولية بالسوق المصرية"، مجلة البحوث المالية والتجارية، جامعة بورسعيد - كلية التجارة، المجلد 22 ، العدد الثاني، .2021
- **]6[**مهدي، إبراهيم محمد، عبدالحميد، هبة سلطان محمد، البلقيني، محمد توفيق إسماعيل. "نموذج مقترح لتقدير معدالت البقاء باستخدام نماذج البانل". المجلة المصرية للدراسات التجارية، جامعة المنصورة - كلية التجارة، المجلد 43، العدد4، 2019.
- **[7]**Andrea Nigri, Susanna Levantesi, Jose Manuel Aburto. " Leveraging deep neural networks to estimate age-specific mortality from life expectancy at birth". Demographic Research. Volume 47, Article 8,2022.
- **[8]**Annette J. Dobson, Adrian G. Barnett. " **A review of the Lee-Carter method for forecasting mortality** ".International Journal of Forecasting, [Volume 39, Issue 1,](https://www.sciencedirect.com/journal/international-journal-of-forecasting/vol/39/issue/1)2008.
- **[9]**Atemnkeng, Tabi Rosy Christy. "**Estimation of Longevity Risk and Mortality Modelling** ". Ph.D. thesis, University of Manchester, 2018.
- **[10]** Chicha ،N.**"Bitcoin Price Prediction with Random Forest Technique Using Python"**. Journal Of North African Economies, Vol 18, No (30), 2022.
- **[11]** Dastres, Roza, Soori**,** mosey**. "Artificial Neural Network Systems".** International Journal of Imaging and Robotics, Volume 21; Issue No. 2; 2021.
- **[12]** Deprez, Philippe, Pavel V. Shevchenko, and Mario V. Wüthrich. "**Machine learning techniques for mortality modeling"**. European Actuarial Journal.
- **[13]** L. Safitri, S. Mardiyati, and H. Rahim. "**Estimation of Mortality Rate in Indonesia with Lee-Carter Model**". AIP Conference Proceedings, united states, 2018.
- **[14]** Nigri, et al."**A Deep Learning Integrated Lee–Carter Model**". Risks. volume[7, Issue 10,](https://www.sciencedirect.com/journal/international-journal-of-forecasting/vol/39/issue/1)2019.
- **[15]** Ponnusamy, Raja Rajeswari, Hene, Eric Dei Ofosu. "**A new approach to forecast Malaysian mortality rates**". International Journal of Advanced and Applied Sciences, [Volume 6, Issue 10,](https://www.sciencedirect.com/journal/international-journal-of-forecasting/vol/39/issue/1)2019.
- **[16]** Wei Hong Hong. "**Forecasting mortality rates using hybrid Lee– Carter model, artificial neural network and random forest**". Complex IntellSyst. 7(419), united states, 2021.

#### **Abstract**

 This research aims to apply some new models to improve the accuracy of death rates prediction, considering the improvement in health care, which led to longevity risks, the prediction of death rates helps life insurance companies and governments to better manage mortality risk and longevity risk. The application of the proposed model in forecasting resulted in more accurate and expressive results, according to (RMSE, AFE) measures. These accurate predictions reflect the impact of changes in the factors affecting death rates. Among the most important findings of the study is the possibility of using the proposed model in predict the probabilities of death for different age groups and in a future time of up to sixteen years. The study recommends artificial intelligence algorithms, especially the ANN method, to predict death rates or central death rates.

**Keywords:** Death rates, longevity risk, Lee Carter model, regression algorithms, neural networks